**مجلة العمارة والفنون والعلوم االنسانية – عدد خاص اكتوبر 2020**

**تحويل طرق تدريس المساقات العلمية التقليدية للتعليم عن بعد.. )مادة اإلضاءة كنموذج تطبيقي(**

**Transforming the methods of teaching traditional scientific courses for distance education ... (Illumination as an applied model) أ. م. د/ هبة إبراهيم سيد علي**

**أستاذ مساعد بقسم التصميم الداخلي -كلية علوم األسرة- جامعة طيبة بالمدينة المنورة**

**Assist. Prof. Dr. Heba Ebrahim Said ALi**

**Assistant Professor, Department of Interior Design, College of Family Sciences, Taibah University, Madinah**

**[hmm\\_275@yahoo.com](mailto:hmm_275@yahoo.com)**

### **ملخص البحث**

في ظل الظروف االستثنائية التي حدثت في البالد والتي أجبرت الناس على إيجاد حلول كثيرة في مختلف المجاالت للحفاظ على سير الحياة بصورة تتوافق مع هذه األوضاع لضمان أمن وسالمة المجتمع ...

ومن منطلق هذا التفكير لجأت الجامعات والمدارس إلي نظام التعليم عن بعد وظهرت هناك بعض المشكالت في بعض المناهج وخاصة في المساقات العملية، وهذا البحث يقدم تجربة تطبيقية في مجال التعليم عن بعد، في مادة نظرية وعملية في آن واحد (الإضاءة)، كمحاولة لتحسن تجربة التعليم عن بعد وتطويرها في المراحل المقبلة ، من خلال إضافة بعض الحلول والتطبيقات التفاعلية ليتم استخدامها فيما بعد في المنظومة التعليمية، ولتوفير بيئة تعليمية مناسبة للطالب في المنزل تشجعهم علي االلتزام واالستمرار في التعليم عن بعد بصورة جيدة، مع تقديم مخرجات للمادة ال تقل جودة عن التعليم التقليدي.

وهذا البحث مكون من ثالثة أجزاء، الجزء األول وهو الدراسة النظرية وهي عن دور التكنولوجيا الحديثة في التعليم وتأثيرها على نظام التعليم عن بعد، كما تحدث فيها عن أنواع أنظمة إدارة التعلم، وأيضا عن الفصول االفتراضية مميزاتها وعيوبها، والجزء الثاني )الجزء التطبيقي(، هو مقارنة بين أسلوب التدريس في قاعة المحاضرات وأسلوب التدريس عن بعد في مادة اإلضاءة وطرح طرق وأساليب التدريس التي تمت من خالل التعليم عن بعد للتعامل مع المواد النظرية والعملية.. بحيث تمكن الطالب من فهم المنهج وتحقيق أهدافه من خالل مخرجات ال تقل جودة عن أساليب التعليم التقليدي، وذلك من خالل استخدام التكنولوجية الرقمية لتحقيق أهداف المنهج، ولمواكبة التطور التكنولوجي في خدمة التعليم، وذلك بهدف تطوير منظومة التعليم من خالل تطوير التعليم عن بعد لمواكبة الظروف االجتماعية واالقتصادية، وأخيرا قدمت استبيانا عن مدي رضا الطالبات من تجربة التعليم عن بعد، ووضع خطة لمادة اإلضاءة بحيث تسمح لتطبيقها بالطرق التقليدية للتعليم ومن خالل التعليم عن بعد معا، مع طرح امكانية تضمين التعليم عن بعد كأسلوب اختياري في المساقات فيما بعد. والنتائج التي توصل إليها هذا البحث.

### **الكلمات المفتاحية:**

مستوي اإلنارة - دايلكس ايفو - سطح العمل.

# **Abstract:**

In light of the exceptional circumstances that occurred in the country, which forced people to find many solutions in various fields to preserve the course of life in a manner consistent with these conditions to ensure the security and safety of society

From this thinking, universities and schools resorted to the distance education system and there appeared some problems in some curricula, especially in practical courses, and this research provides an applied experience in the field of distance education, in both a theoretical and practical subject (lighting), as an attempt to improve the education experience From a distance and developing it in the coming stages, by adding some interactive solutions and applications to be used later in the educational system, and to provide an appropriate educational environment for students at home that encourages them to adhere to and continue in distance education well, while providing outputs of the course that are no less than quality education My hands....

This research consists of three parts, the first part which is the theoretical study, which is about the role of modern technology in education and its impact on the distance education system, as it talked about it in the types of learning management systems, and also about the virtual classes and their advantages and disadvantages, and the second part (the applied part), is A comparison between the method of teaching in the lecture hall and the method of distance teaching from the subject of lighting and subtracting teaching methods and methods that were done through distance education to deal with theoretical and practical materials .. so that the student can understand the curriculum and achieve its goals through quality outputs not less than the teaching methods The traditional, through the use of digital technology to achieve the goals of the curriculum, and to keep pace with technological development in the service of education, with the aim of developing the education system through the development of distance education to keep pace with social and economic conditions, and finally I presented a questionnaire on the extent of female students 'satisfaction from the experience of distance education, and a plan For the lighting subject to allow it to be applied in the traditional ways of education and through distance education together, while offering the possibility of including distance education as an optional method in the courses later. And the results of this research.

# **Keywords:**

Blackboard - Google Classroom – Microsoft classroom - Illuminance - DIALUX evo- working plane.

# **مقدمة:**

أصبح التعليم عن بعد حقيقة واقعة لمئات الماليين من الطالب في جميع أنحاء العالم في ظل هذه الظروف االستثنائية التي حدثت في البالد، والذي أجبر النظم التعليمية في بعض المجتمعات على سرعة االستجابة والتكيف معه .تتنوع النظم التي تدير عملية التعليم عن بعد بين نظم إدارية LMS( 2017 AlMseree )، وهي التي تمكن المؤسسة التعليمية من إدارة السجالت وباقي الجوانب اإلدارية، وتطبيقات تقدم المحتوى CMS بأشكاله المتنوعة "نصوص، صور، عروض تقديمية، فيديو، صوت...(، وتطبيقات اجتماعية للتفاعل عبر الشبكة كالفصول االفتراضية "Classroom Virtual "وقد تكون تطبيقات خاصة بالمؤسسة أو تطبيقات تجارية متاحة للجميع تنتقيها المؤسسة بناء على احتياجاتها الخاصة مثل google classroom، teams Microsoft وغير ذلك، ولعل النمط األخير هو األكثر شيوعا في منازلنا حاليا أقصد التطبيقات الاجتماعية والفصول الافتراضية . (2020 alrasulu) في هذا البحث سوف نتحدث بصوره أوضح عن هذه الأنظمة.

وتعد الفصول االفتراضية أو ما يسمى بفصول الويب أو الفصول الخيالية بيئة للتعلم المباشر أو غير المباشر، ويمكن أن تكون هذه البيئة مستندة إلى الويب ويمكن الوصول إليها أيضًا من خلال بوابة أو بناءً على البرامج التي تتطلب التنزيل والتثبيت. في الفصل العادي، يمكن للطالب في الصفوف االفتراضية المشاركة في التعلم المباشر، مما يعني أن الطالب والمعلم يذهبان إلى بيئة الفصل الافتراضيي في نفس الوقت، ويعتبر انفجار المعلومات عاملاً مساهماً في تطوير الفصول الافتراضية، ولم تعد المعلومات هدفًا مهمًا مثل كيفية الاتصـال والاستفادة منـها. (altilawati 2014) وقد واجه كل من أستاذ المادة والطالبات بعض المشكالت والتي تم تداركها بحيث ال تسمح بالتأثير على مخرجات المادة**...**وقد تناول البحث المميزات والعيوب لتلك الفصول االفتراضية، وقد أجريت تجربة على طالبات مادة اإلضاءة بجامعة طيبه للفصل الدراسي الثاني 2010/2019، لعمل مقارنة بين أسلوب التدريس في قاعة المحاضرات وأسلوب التدريس عن بعد، وذلك لتقييم الوضع في كل حالة، وقامت الباحثة بطرح طرق وأساليب التدريس التي تمت من خالل التعليم عن بعد من حيث الدراسة النظرية والعملية. وتم تحليل نتائج التجربة على ضوء أعمال الطالبات وقياس رضا الطالب باستمارة استبيان، لتدوين نتائج البحث،. واقتراح بعض التوصيات بخصوص منهج اإلضاءة وكيفية التعامل معه بكل سالسة من خالل التعليم

# التقليدي أو عن بعد

#### **مشكلة البحث:**

تكمن مشكلة البحث في كيفية التعامل مع الطالب في منظومة التعليم عن بعد، وحل المعيقات التي واجهت الطالبات لكي تمكنهن فهم المقرر وتقديم مخرجات لمادة الإضاءة لا تقل جودة عنها في حالة التعليم بالطرق التقليدية

#### **أهمية البحث:**

تكمن أهمية البحث في إيجاد بعض الحلول للمشاكل التي تواجه الطالب والمدرس في عملية التعليم عن بعد، وذلك من خالل تطبيق تكنولوجيا التعليم، وكل ما هو حديث في عالم البرمجيات، وتطبيق الواقع االفتراضي في مادة اإلضاءة، ومعرفة مدي استيعاب الطالب له، وذلك من خالل المخرجات، ومن خالل االستبيان المرفق بالبحث.

#### **أهداف البحث:**

- تهدف هذه الدراسة إلى تقييم منظومة التعليم عن بعد من خالل مقرر اإلضاءة باعتباره يحتوي علي جزئين )نظري وعملي معا)، وذلك بمقارنته بالطريقة التقليدية للتعليم، و والتعرض للمشكلات التي قابلتنا في هذه الفترة، وكيف تم تخطي هذه المشاكل من خالل تقييم الوضع الراهن لوضع خطة مستقبلية، وحلول بديلة لتدريس مادة اإلضاءة.

- وتضمين التعليم عن بعد كأسلوب اختياري في المساقات فيما بعد كحل بديل في بعض الحاالت الطارئة، من خالل وضع خطة مرنة تسمح بالتعامل في كلتا الحالتين

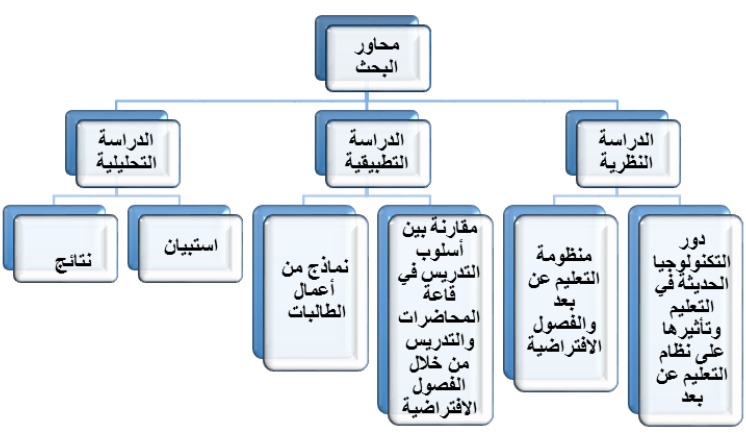

**جدول )1( محاور البحث**

# **منهجية البحث:**

#### **يعتمد البحث على المناهج التالية:**

المنهج الوصفي من خالل الدراسة النظرية بالبحث، كما اعتمد على المنهج التجريبي وأجريت التجربة على طالبات مادة الإضاءة بجامعة طيبه للفصل الدراسي الثاني 2020/2019 ونقد تم تحليل نتائج التجربة على ضوء أعمال الطلاب وقياس رضا الطالب باستمارة استبيان

والمنهج االستقرائي من خالل النتائج التي توصل إليها البحث، والتوصيات، وذلك من خالل البيانات والمواصفات، والمميزات والعيوب المختلفة لخطة مادة اإلضاءة، وتطويرها لتتوافق مع نظام التعليم عن بعد

#### **حدود البحث:**

الحدود البشرية: اقتصرت هذه الدراسة علي طلبة كلية علوم األسرة، قسم التصميم الداخلي الحدود المكانية: اقتصرت هذه الدراسة علي طلبة كلية علوم الأسرة، قسم التصميم الداخلي، جامعة طيبة (المدينة المنورة) الحدود الزمانية: تمت الدراسة خالل الفصل الدراسي الثاني للعام .2020/2019

#### **أدوات البحث:**

أوال: المالحظة: لمالحظة أعمال الطالبات ومتابعة مراحل تنفيذهم للجانب العملي من المقرر بمادة اإلضاءة ثانيا: نتائج الطالبات: متوسط نتائج الطالبات للشعب مجتمعة ثالثا: جدول مؤشر ات الأداء للشعب مجمعه رابعا: بطاقة استبيان: لقياس رضا الطالبات عن تدريس المقرر عن بعد واستفادتهم من المادة العلمية

#### **الدراسات السابقة:**

- محمود عاطف عطالله، أثر توظيف المحاكاة و العروض التوضيحية على تنمية مهار ات استخدام شبكات الحاسوب لدي طالبات جامعة الأقصى-ر سالة ماجستير -كلية التربية الجامعة الإسلامية-غز ة-2015م. تتلخص الدارسة في بيان أثر توظيف المحاكاة الحاسوبية والعروض التوضيحية على تنمية مهارات استخدام شبكات الحاسوب

لدى طالبات جامعة األقصى، وقد تحدث عن مستحدثات التكنولوجيا وتكنولوجيا التعليم، وأثر العروض التوضيحية" البوربوينت علي الطالب، وعلى مهارات استخدام شبكات الحاسوب )2015 eatallh)

- أ.د/ ميسون محمد قطب- المحاكاة االفتراضية كبيئة تعليمية تفاعلية ودورها في تنمية التفكير اإلبداعي للطالب: تحدثت هذه الدراسة عن دور المحاكاة االفتراضية كبيئة تعليمية تفاعلية في تنمية التفكير اإلبداعي لدى طالب كلية الفنون التطبيقية، وهي لطالب قسم اإلعالن وتحدثت عن مميزاتها علي الطالب وأثرها في توسيع مداركه ومن ثم التدريب والتحكم في الموقف التعليمي بدرجات مختلفة، وصوال إلى أكبر قدر من الحلول التصميمية التي تساهم في زيادة استيعاب الطالب للمعلومات.  $(muhsab 2017)$ 

#### **عينة البحث:**

تكونت عينة البحث من الطالبات جميعهن المسجالت في مساق مادة اإلضاءة، عددهم الكلي104. طالبة، موزعات علي ست شعب متوسط كل شعبة 18 طالبة تقريبا

## **فرضيات البحث:**

- وضع حلول للمشكالت التي واجهت كل من الطالبات واستاذ المادة تمكن كالهما من التعامل مع منهج اإلضاءة خالل التعليم االفتراضي بكل سالسة

#### **مجلة العمارة والفنون والعلوم االنسانية – عدد خاص اكتوبر 2020**

- طرح البرامج التي يمكن استخدامها في هذا المنهج لكي تمكن الطالب من تقديم مقترحاته بصورة واضحة
	- استخدام التكنولوجية الرقمية لتحقيق أهداف المنهج، ولمواكبة تطوير التكنولوجي

#### **إجراءات البحث:**

اقتصرت هذه الدراسة على مساق اإلضاءة، والذي يدرس في جامعة طيبة قسم التصميم الداخلي. وقد قامت الباحثة باإلجراءات التالية:

.1 بدأ البحث بالدراسة النظرية عن دور التكنولوجيا الحديثة في التعليم وتأثيرها على نظام التعليم عن بعد

ومعرفة ماهية التعليم عن بعد والفصول االفتراضية

.2 تعيين المادة المراد إجراء البحث فيها من المواد الدراسية التي يقدمها قسم التصميم الداخلي في المستوي السادس في الفصل الدراسي الثاني لعام 2020/2019، وهي مادة الاضاءة.

.3 -تحتوي مادة اإلضاءة على جزئين:

أ-جزء نظري، ويتم تدريسه في أوقات المحاضرة النظرية المخصصة له، ومجموعها 15 س

ب-جزء عملي ويتم تدريسه في أوقات المحاضرة العملية المخصصة له، ومجموعها 30 س

.4 -تم تقسيم المخرجات في مادة اإلضاءة إلى جزئين، جزء تم إنجازه بالشكل التقليدي، وآخر عن طريق الفصول االفتراضية

.5 -عمل مقارنة ما بين المخرجات بإخذ عينات عشوائية من النموذجين.

.6 عمل استبيان لقياس مدي رضا الطالبات الالتي درسن مادة اإلضاءة، ومن خالله تم تقييم العملية التعليمية من خالل منظومة التعليم عن بعد، وعمل النتائج التي توصل اليها البحث.

# **-1 دور التكنولوجيا الحديثة في التعليم وتأثيرها على نظام التعليم عن بعد 1-1 دور التكنولوجية الحديثة في تطوير التعليم:**

**:1-1-1 التكنولوجية الحديثة هي**: مجموع التقنيات أو األدوات أو الوسائل أو النظم المختلفة التي يتم توظيفها لمعالجة المضمون أو المحتوى الذي يراد توصيله من خالل عملية االتصال الجماهيري أو الشخصي والتي من خاللها يتم جمع المعلومات والبيانات سواء مسموعة أو مرئية أو مطبوعة ويتم تخزين هذه البيانات استرجاعها في أي وقت وأي مكان بالطريقة المناسبة (12003) tawfiq iibril

**:2-1-1 أهمية تطبيقها في التعليم:** وتعد تقنيات التعليم ر ًكنا أساسًيا من أركان العملية التعليمية التعلمية، وجز ًءا ال يتجزأ من النظام التربوي الشامل، إذ أن التحديات التي يواجها العالم، والتغير السريع الذي طرأ على جميع مناحي الحياة، جعلت من الضروري على المؤسسات التعليمية أن تأخذ بتقنيات التعليم واالتصال ومستجداتها لتحقيق أهدافها تبعا للمنظومة التعليمية، والحاسوب وبرمجياته من أبرز مستجدات التقنية الحديثة في القرن العشرين، فظهوره فرض متغيرات كثيرة في جميع النواحي المعرفية والعملية، حتى أصبحت بصمته واضحة المعالم في جميع الميادين، لتشكل أداة قوية لحفظ المعلومات ومعالجتها ونقلها. )2001 alsharhan)

تم إدخال الحاسوب إلى التعليم نظرا للضغوطات الكثيرة، والتحديات الصعبة التي تواجهها العملية التعليمية التعلمية، لزيادة المعارف والعلوم، وتزايد أعداد الطلبة، والثورة التقنية وما يرتبط به من سرعة تبادل المعلومات، كعوامل دفعت المؤسسات التعليمية الستحداث طرائق وأساليب التدريس لقيادة التغيرات الفكرية، ولحل المشكالت التربوية. ونظرا لمميزات الحاسوب التعليمي الكثيرة عن غيره من الوسائل التعليمية، بات من الضروري توظيفه بشكل يكفل تزويد الطالب بقدر من المعرفة، ومن المهارات الضرورية، وتنمية تفكيره، ورفع مستوى تحصيله )2005 samarat).

**:3-1-1 مرت الوسائل والتكنولوجيا في التعليم بأربع مراحل رئيسية، وهي على الترتيب**: -**مرحلة الحواس**: اعتمدت التكنولوجيا والوسائل في العملية التعليمية على الحواس التي تخاطبها الوسيلة. -**مرحلة المعينات**: واعتمدت التسمية في هذه المرحلة على كون الوسائل التعليمية هي معينات في العملية التعليمية وأطلق عليها معينات التدريس.

-**مرحلة االتصال**: وكان االهتمام هنا بوسيلة االتصال أو الوسيلة التعليمية ألنها تحقق االتصال بين المعلم والمتعلم. **مرحلة النظم**: وهي مرحلة نقل العملية التعليمية من العشوائية إلى طريقة منظمة في التعليم. )2003 esqwl)

#### **:4-1-1 المحاكاة الحاسوبية** Computer Simulation-

**:1-4-1-1 مفهومها:** من بين تلك الثورة العلمية التكنولوجية التي أثرت في التعليم، تكنولوجيا المحاكاة بالحاسوب )الكمبيوتر(، وأنماط استخدامها كالواقع االفتراضي، والذكاء االصطناعي، والنظم الخبيرة، وضرورة االستفادة من تلك التكنولوجيا الحديثة في تطوير التعليم وخدمة المعلم والمتعلم، مما ينعكس بالفعل على تحسين كفاءة العملية التعليمية. (tawfiq iibril2003)

وتعرف المحاكاة الحاسوبية بأنه نموذج ببسط المفاهيم والمها رات الأدائية لشبكات الحاسوب باستخدام الحاسوب، وهو يستجيب ألوامر وقرارات المستخدم، ويعطي نتائج مشابهة لما يمكن تطبيقه في الواقع العملي، ويهدف إلى اكتساب المفاهيم المعرفية، والمهارات الأدائية، في شبكات الحاسوب من خلال نموذج يحاكي الواقع يتم عرضه على المتعلمين

#### **:2-4-1-1 خصائص المحاكاة**

- .1 إعادة عرض الموقف الواقعي الحقيقي الموجود في الطبيعة مع توضيح العمليات التي تدور في هذا الموقف.
	- .2 إتاحة فرصة التحكم في الموقف بدرجات متفاوتة، لفهم هذا الموقف والتفاعل معه.
		- .3 إعطاء قدر من الحرية يسمح بالتعديل أو الحذف أو اإلضافة على هذا الموقف.
	- .4 حذف أجزاء من المواقف العلمية الواقعية غير المهمة الختصار الوقت. )2003 alhilat)

#### **:2-1 التعليم عن بعد والفصول االفتراضية classrooms virtual**

**:1-2-1 أهميته:** ان توظيف التكنولوجية الحديثة يمكن أن يسهم في جعل نظم التعليم تستجيب بصورة مرنة لطموحات أفراد المجتمع وآمالهم فيما يتعلق بمواصلة عملية التعلم، فيمكن لهذا النظام التكنولوجي إتاحة الفرص التعليمية لألفراد أينما وجدوا في منازلهم وفى المناطق المختلفة وحتى في أثناء سفرهم، وترحالهم، ففي مجال التعليم عن بعد تمكنت العديد من النظم التعليمية تطوير ممارساتها للتغلب على مشكلتي الزمان والمكان بالنسبة للمتعلمين على المستوى اإلجرائي والتنفيذي عن طريق توظيف بعض تكنولوجيا االتصال المتقدمة مثل " مؤتمرات الحاسوب" و"مؤتمرات الفيديو" كما أمكن التغلب على مشكلة تدريب المعلمين وغيرها من الفئات عن طريق توظيف مثل هذه التكنولوجيا(. )2006 alhilfawi)

#### **:2-2-1 أنظمة إدارة التعلم**

هناك ثلاثة أشكال من هذه الأنظمة، والتي تشترك في بعض الخصائص وبعضها لها خصائص مميزة قد تجعلها مناسبة الحتياجات المستخدمين أكثر من النوعين اآلخرين، وقبل مناقشة التنسيقات الثالثة، سيكون من المفيد مراجعة هذا المفهوم بسر عة لمساعدتنا على فهم الأفكار التالية بشكل أفضل.

**أ. CMS System Management Content:** هو اختصار لنظام إدارة المحتوى، وهو تطبيق ويب يمنح قدرة مستخدم واحد أو أكثر (يتمتع بسلطات قابلة للإدارة) على إدارة محتوى موقع ويب دون أن يكون بالضرورة لديه خبرة في برمجة الموقع، وتهدف اإلدارة إلى إنشاء، تعديل محتويات موقع ويب ونشرها وأرشفتها.

تحتوي أنظمة إدارة المحتوى على مستودعات التخزين حيث يتم تخزين الكائنات إلعادة استخدامها، مما يدعم إنشاء الموضوعات إلعادة استخدامها أكثر من مرة لتسهيل إدارة محتوى الويب )2017 AlMseree).... بأن أنظمة إدارة المحتوى **ليست مناسبة لألغراض التعليمية**، ألنها مصممة بشكل أساسي لنقل المعلومات وإدارتها وتخزينها واستعادتها، مع التركيز على إنشاء المحتوى بينما تحتاج بيئة التعلم اإللكتروني إلى نظام معقد يمكنه تتبع المتعلم ومعرفة ما أنجزه بدلاً من التركيز فقط على المحتوى. (C.Jones 2001)

**موضوعات التعلم القابلة إلعادة االستخدام**

هذا المفهوم هو مفهوم حديث يتعلق بموضوع التصميم التعليمي. ظهرت في أواخر القرن العشرين وتشير إلى األجزاء التي يمكن نقلها وإعادة استخدامها من أي دروس يتم تقديمها رقمًيا، بحيث يمكن استخدامها مرة أخرى كجزء من أي عملية تعلم الحقة، مما يلغي إنشاء كائنات جديدة في وقت واحد، تسهيل إنشاء الدروس وخفض تكلفتها وزيادة كفاءتها.

يمكن تقسيم الدرس الذي يتم تقديمه رقمًيا إلى أجزاء صغيرة قد تكون صو ًرا أو مقاطع فيديو أو ما شابه، وفي هذه الحالة يتم تخزين الموضوعات في مستودع بحيث يمكن للمستخدم البحث عنها أثناء تصميم أي محتوى جديد وإعادة استخدامها مباشرة لتحقيق هدف المحتوى الجديد دون الحاجة إلى تصميم موضوعات جديدة (2000 Wiley.D(

**ب- LMS System Management Learning:** وهو نظام رقمي مصمم خصي ًصا إلدارة الدورات اإللكترونية وتوفير العمل التعاوني بين المعلم والمتعلم، بما في ذلك عرض الجدول الدراسي وتسجيل الطالب وطباعة التقارير لتقييم التعليم نتائج العملية، وقائمة بنتائج الطالب، وإدارة إدخال درجات الطالب، وطباعة الشهادة، ونتائج االختبار، وهو نظام يساعد على إدارة عملية التعلم. باختصار، تقدم أنظمة إدارة التعلم المحتوى للمتعلمين دون امتالك أدوات التأليف، لذا فإن إدارة التعلم ليست نظامًا لإنشاء المحتوى وتطويره.

**ج. LcMS System Management Content and Learning:** هذا هو اختصار لنظام التعلم وإدارة المحتوى، والذي يمنح المستخدمين القدرة على إنشاء المحتوى التعليمي وتعديله وتخزينه وإدارته وإعادة استخدامه بشكل أكثر فاعلية، وإنشاء مستودع يحتوي على محتوى كائن التعلم، بحيث يمكن التحكم فيه بسهولة، وتجميعه، يتم توزيعها وإعادة استخدامها لتناسب عناصر عملية التعلم.

يجمع LCMS بين CMS وLMS، ويشير الشكل التالي إلى عملية التكامل بين كال النظامين لتقديم الشكل الجديد، إدارة المحتوى التعليمي النظام )LCMS = LMS + CMS).

يركز CMS فقط على إنشاء المحتوى وليس اإلدارة، بينما يركز LMS على إدارة عملية التعلم دون التركيز على المحتوى، بينما يجمع LCMS بين إنشاء المحتوى وإدارته في نفس الوقت وبالتالي يجمع بين مزايا كال النظامين.

تمنح بعض LCMS المستخدمين حرية اختيار بعض الميزات وترك ميزات أخرى، حسب احتياجاتهم .Arisa & Sejzi 2013( **أن منظمة لديها عدد كبير من الدورات والطالب قد تحتاج إلى أنظمة إدارة المحتوى التعليمي أكثر من أنظمة إدارة التعلم.** )2017 AlMseree)

**3-2-1 مميزات نظام إدارة التعلم اإللكتروني**

 يوفر نظام إدارة التعلم الجيد واجهة سهلة االستخدام، مع أمثلة أو طرق لشرح كيفية تحميل الملفات والصور أو إجراء اختبارات للطالبات مع خيارات متعددة لتقديم المحتوى للمتعلم.

 يمكن لهذه األنظمة أن تسمح للطالب بالتسجيل في الدورات ومتابعة تفاصيل التقدم في الدورة التدريبية، وقد ُيطلب من الطلاب في بعض الأحيان دفع الرسوم الدراسية إذا كانت هذه الأنظمة تقدم دورات غير مجانية. **مجلة العمارة والفنون والعلوم االنسانية – عدد خاص اكتوبر 2020**

 تحتوي معظم أنظمة إدارة التعلم على واجهة رسومية، يسهل التعامل معها باستخدام األزرار والصور والقوائم مع قدرة المتعلم على تغيير بعض هذه الميزات، مثل لون الواجهة.

 التحكم في كيفية عمل واجهة نظام إدارة التعلم، مثل تغيير اللغة، وتغيير الطريقة التي يتم بها تنبيه المستخدم إلى المشاركات الجديدة أو تلقي رسالة خاصة أو بريد إلكتروني، وهو أمر مهم ألن العديد من المستخدمين لديهم تفضيالت مختلفة.

 يمكن لهذه األنظمة دعم التواصل بين المعلم والمتعلم، من خالل القدرة على إرسال رسالة إلى جميع الطالب أو بعضهم، وإرسال جدول زمني إلى رسائل البريد اإللكتروني، مما سيكون مفيًدا جًدا لتذكير الطالب بجداول االختبار، على سبيل المثال. يمكن للطالب التواصل مع بعضهم البعض أو مع المعلم من خالل غرفة الدردشة أو منتديات المناقشة وبالتالي يمكن تقسيم الاتصال إلى متزامن وغير متزامن (غير مباشر) غير متزامن.

- . المساعدة في إنشاء المحتوى وربطه بإنشاء المحتوى
- جدولة الدورة في أسابيع المدرسة وتحديد مواعيد تسليم المهام أو االختبارات أو األنشطة.
- يمكن أن تحتوي هذه األنظمة على فصول افتراضية عبر اإلنترنت ويمكن أن تسمح للمعلم بإرسال دعوات للطالب حتى ينضموا إلى الفصل االفتراضي.
- يمكن دمج هذه األنظمة مع الشبكات االجتماعية، مثل القدرة على مشاركة المحتوى من داخل هذه األنظمة من خالل مواقع التواصل االجتماعي مثل Facebook أو Twitter.
- يمكن أن تحتوي هذه األنظمة على مجموعة من تقارير الطالب والدرجات والدورات ونتائج االختبار بحيث يمكن تصديرها في ملفات excel أو Pdf أو عرضها في مخططات يسهل فهمها.
- إن القدرة على اختبار الطالب من خالل أنظمة إدارة التعلم مهمة ومكملة لعملية التعلم. تساعد هذه األنظمة المعلمين على توفير أشكال متعددة من االختبار، وقد توفر هذه األنظمة نماذج جاهزة لالختبار لتوفير الوقت
- يمكن لهذه األنظمة دعم طباعة الشهادات للمتعلمين )سواء كانوا طالًبا أو موظفين(، أو طباعة سجل المهارات، أو عدد النقاط التي حصل عليها الموظف والتي تعكس عدد الدورات التي حصلوا عليها.
- بدأ العديد من موفري نظام إدارة التعلم في إضافة ميزات تدعم استخدام هذه األنظمة عبر الهواتف الذكية، بحيث تعمل هذه األنظمة بطريقة تناسب طبيعة الجهاز المستخدم. هذا هو السبب في أن بعض الصفحات، عند التصفح من اإلنترنت، تقدم للمستخدم الانتقال إلى إصدار Mobile Friendly بحيث تكون أكثر ملاءمة للأجهزة المحمولة.
- يمكن استخدام هذه األنظمة إلدارة الدورات التدريبية من خالل إتاحة بعضها عبر اإلنترنت جنًبا إلى جنب مع التعلم في الفصول الدراسية التقليدية، والذي يسمى التعلم المدمج أو المختلط أو المختلط. )2017 AlMseree)

#### **1-3-2-1 أمثلة على أنظمة إدارة التعلم:**

Google Classroom – Microsoft teams - Blackboard – Moodle – Edmodo – Schoology ––  $(AIMseree 2017)$ classroom – SuccessFactors

# **:-2-3-2-1 مميزات وعيوب الفصول االفتراضية:**

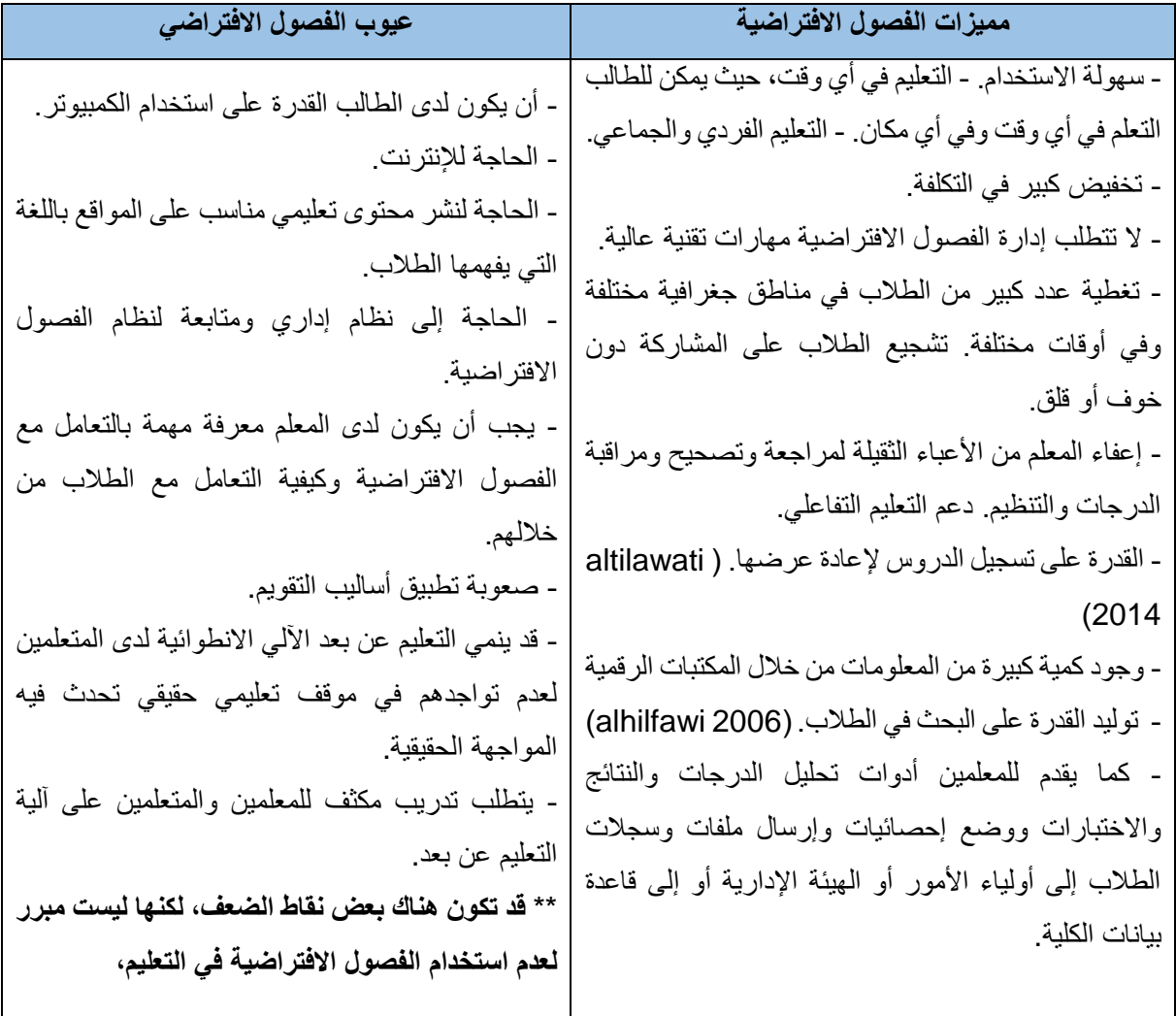

#### **3-3-2-1 : وفرت لنا الفصول االفتراضية عدة إمكانيات و منها**

خاصية التخاطب المباشر (بالصوت فقط، أو بالصوت والصورة)<sub>.</sub> – التخاطب الكتابي – السبورة الإلكترونية ( التفاعلية) – المشاركة المباشرة للأنظمة والبرامج والتطبيقات (بين المدرس و الطلبة أو بين الطلبة) **-** إرسال الملفات وتبادلها سواء بطريقة مباشرة أو غير مباشرة بين المدرس وطلبته – .متابعة المدرس لكل طالب على حدة أو لمجموع الطلبة في آن واحد – .خاصية استخدام برامج عرض الأفلام التعليمية – .خاصية توجيه الأسئلة المكتوبة والتصويت عليها – .خاصية توجيه أوامر المتابعة لما يعرضه المدرس للطلبة – .خاصية إرسال توصيله ألي متصفح لطالب واحد أو لجميع الطلبة – .خاصية السماح لدخول أي طالب أو إخراجه من الفصل – .خاصية السماح بالكالم أو عدمه – .خاصية السماح بالطباعة – .خاصية تسجيل المحاضرة (الصوتية والكتابية). (altilawati 2014)

# **-2 مقارنة بين أسلوب التدريس في قاعة المحاضرات وأسلوب التدريس عن بعد من خالل الفصول االفتراضية من خالل مادة اإلضاءة )دراسة تحليلية(**

السنة الدراسية: ه 1441 - الفصل الدراسي: الثاني اسم المادة: االضاءة - الشعبة: )6 شعب( 1-2-3-4-5-6 IN مدرس المادة: د/هبة إبراهيم سيد علي... (ملحوظة: تم تدريس المادة من خلال الباحثة فقط بدون مساعدين)

#### **:1-2 توصيف عام للمقرر:**

يتناول هذا المقرر دراسة الأنواع المختلفة لوحدات الإضاءة وكذلك يذكر النواحي التقنية والتكنيكية والجمالية والنفسية للتأثيرات الضوئية المختلفة للفراغ الدَّاخلي كما أن المقرر يؤكد على علاقة اللَّون بالضوء وتأثير كل منهما على الآخر وبين أيضا كيفية تصميم وحساب اإلنارة المناسب لتوزيعها داخل الفراغ المعماري وكيفية اختيار وحدات اإلنارة وتحديد مواصفاتها باستخدام الحاسوب.

#### **:1-1-2 هدف المقرر**

اكساب الطالبة معارف ومهارات وقيم تمكنها من أن تخطط لعمل التَّصميم المناسب لتوزيع اإلضاءة داخل الفراغ المعماري. وتذكر النواحي التقنية والتكنيكية والجمالية والنفسية للتأثيرات الضوئية المختلفة للفراغ الدَّاخلي وتحدد علاقة اللَّون بالضوء وتأثير كل منهما على اآلخر وتحسب اإلنارة الالزمة في الفراغ الَّداخلي باستخدام الحاسوب. اجمالي ساعات التدريس: 45 ساعة (15 نظري، 30 عملي)

**:2-1-2 طرق التدريس التي تم تناولها أثناء الفصل الدراسي:** 

إن الظروف التي طرأت فجأة على البالد غيرت فجأة في أسلوب التعليم، ومن خالل هذا التغيير تم التدريس أثناء الفصل الثاني بطريقتين مختلفتين

**أ- التدريس من خالل القاعات الدراسية:** وكانت مدتها سبعة أسابيع.... في البداية تم عرض الخطة على الطالبات ومناقشتها، ومناقشة المطلوب تحصيله في نهاية الفصل الدراسي، والمطلوب إنجازه وتسليمه طوال الفصل وتوزيع الدرجات المقترحة خالل الفصل، مع العلم أن مدة الخطة خمسة عشر أسبوعا

**ب- النصف الثاني من الفصل الدراسي، وتطبيق نظام التعليم عن بعد:** ابتداء من األسبوع الثامن تم تطبيق نظام التعليم عن بعد من خالل أنظمة إدارة التعلم، وذلك من خالل نظام البالك بورد Blackboard - وهي تتبع نظام إدارة التعلم- وبالرغم من مباغتة الأحداث لنا وللنظام التعليمي ككل، إلا أنه سرعان ما تم تدارك الموقف وعمل محاضرات تعويضية بالنسبة لألسبوع األول الذي تم فرض الحظر فيه وتطبيق نظام التعليم عن بعد، وسوف يتم شرح كيف تم التعامل مع طالبات لكي نحقق الهدف المطلوب من مادة اإلضاءة

#### **3-1-2 بعض المصطلحات المستخدمة في مادة اإلضاءة:**

- الفيض الضوئي flux Luminous: هو كمية الضوء الصادر عن منبع الضوء وهي المصباح الكهربائي في جميع االتجاهات ويقاس باللومن Lumen

- مستوي االنارة Illuminance: وهي كمية الضوء على السطح، وتقاس ب اللكس )Lux). اللكس يعادل لومن لكل متر مربع )2012 albarudiu)

الشدة الضوئية Luminous intensity: وهي كمية الضوء المنبعثة في الثانية في اتجاه معين).

- النصوع Luminance: وهي كمية الضوء الذي يعبر أو ينبعث من مساحة معينه، ويقاس بالكانديال لكل متر مربع

 $(CD/M^2)$  -

درجة تميز الألوان Ra) Color rendering): مدي قابلية المصباح الكهربائي لإظهار الألوان للأجسام بالمقارنة مع ضوء الشمس

- درجة حرارة اللون temperature Color( k): هو عبارة عن رقم يعبر عن درجة اللون )2012 albarudiu)

**:2-2 الجزء النظري من المادة** تم تناول المادة النظري في قاعات المحاضرات في الستة أسابيع األولي بطريقة الشرح، وعروض الباوربوينت للتوضيح والسؤال والجواب.

بالنسبة للمحاضرات **التي تمت من خالل الفصول االفتراضية فإن**  نظام إدارة التعلم الجيد يوفر واجهة سهلة االستخدام كما ذكرنا قبال، مع تمكين تحميل الملفات والصور، وعلى هذا فقد تم تحميل جميع المحاضرات السابقة، وكل محاضرة جديدة في كل أسبوع،

تحتوي هذه األنظمة على فصول افتراضية عبر اإلنترنت ويمكن أن تسمح للمعلم بإرسال دعوات للطالب حتى ينضموا إلى الفصل

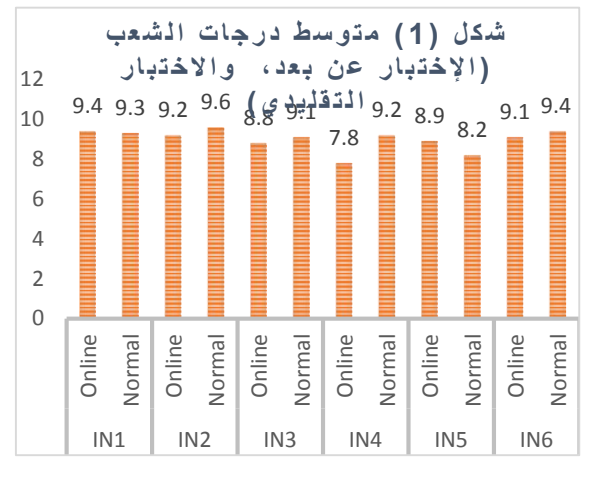

الافتر اضي، ويمكن من خلال هذه الأنظمة دعم التواصل بين المعلم والمتعلم، من خلال القدر ة على إر سال ر سالة إلى جميع الطالب أو بعضهم، وجعل الطالب يسأل ويستعلم عن كل نقطة غير مفهومة له بالكتابة أو بالصوت، فالطالب يمكن لهم

> التواصل مع بعضهم البعض أو مع المعلم من خالل غرفة الدردشة، نسبة الحضور للطالبات كانت متماثلة تقريبا مع نسبة الحضور في قاعات المحاضرات.

**:1-2-2 االختبارات:** يوفر نظام إدارة التعلم أيضا إجراء اختبارات للطالبات مع خيارات متعددة لتقديم أسلوب الأسئلة، وعليه.... تم عمل نماذج متعددة من الأسئلة (بنك أسئلة) يحتوي على 200 سؤال تقريبا، ومن الممكن جعل األسئلة تأتي بصورة عشوائية للطالبات، ويمكن استخدامها في أي وقت، كما تمكن من تغيير خصائص االمتحان من حيث الوقت، وكيفية ادراج األسئلة واإلجابات، وغيرها من المميزات

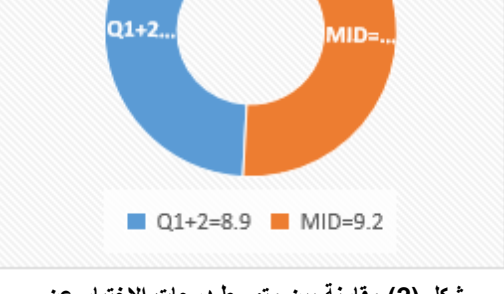

**شكل )2( مقارنة بين متوسط درجات االختبار عن بعد، واالختبار التقليدي**

التي تساعد المعلم في وضع الأسئلة بأساليب متعددة، غير أن هناك أيضا ميزه التصحيح الفوري والتي توفر الوقت والجهد معا.

في األسبوع السابع تم عمل اختبار منتصف الفصل الدراسي بالطريقة التقليدية، وكان متوسط مجموع درجات الطالبات هو9.2 من عشر درجات . وشكل (1) بين متوسط درجات الشعب الستة ما بين الاختبار بالطريقة التقليدية، ومن خلال اإلنترنت،

- وفي أثناء فترة التعليم عن بعد تم تطبيق اختبارين تحصيلين تكون فيه اإلجابة اختيار من متعدد على الطالبات، وعمل متوسط للدرجات، وكان المتوسط الكلي للدرجات 8.9 من عشر درجات أيضا. ومقارنته مع االختبار التقليدي، وشكل )2( يوضح الفرق بين متوسط درجات الطالبات في كل أسلوب.

**:3-2 المحاضرات العملي: 1:-3-2 مرحلة التعليم من خالل القاعات الدراسية:** وكانت تحتوي على ثالثة أجزاء: **المرحلة األولي:** هو التدريب على توزيع وحدات االنارة يدويا على مخطط لفراغ ما بناء على ما استوعبته من خالل المحاضرة النظرية، وهنا اعتمدت على أسلوب العصف الذهني، وهو أسلوب تعليمي يمكن استخدامه مع الطالب حيث يقوم بإطالق العنان في التفكير بحرية تامة في مسألة ما أو مشكلة ما، بحثا عن أكبر عدد ممكن من الحلول الممكنة، فتتدفق الأفكار بغزارة ودون توقف، ثم البحث من بين مجموعة هذه الأفكار التي تم توليدها على أفضل فكرة. (2007 albikri) \*\* **في حالة التعليم عن بعد...** هذه المرحلة من الممكن استبدالها بإرسال مخططات PDF من المعلم للطالبات وجعل الطالبات تقوم بتوزيع االضاءات عليها بعدة طرق: إما بطباعتها والرسم عليها يدويا ثم تصويرها، وإدخالها على إحدى برامج الرسم ووضع أماكن وحدات اإلضاءة عليها وإعادة ارسالها لمدرس المادة للتعديل عليها وذلك أثناء المحاضرة العملي.

**المرحلة الثانية:** المطلوب هنا بحث من كل مجموعة عن أساسيات اإلنارة في الفراغ، من خالل اختيار فراغ ما ودراسة

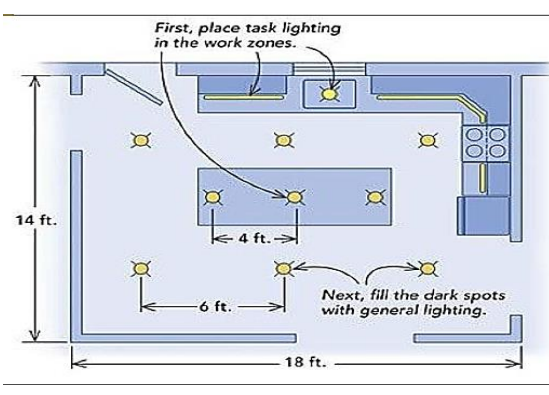

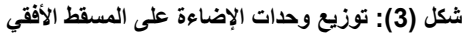

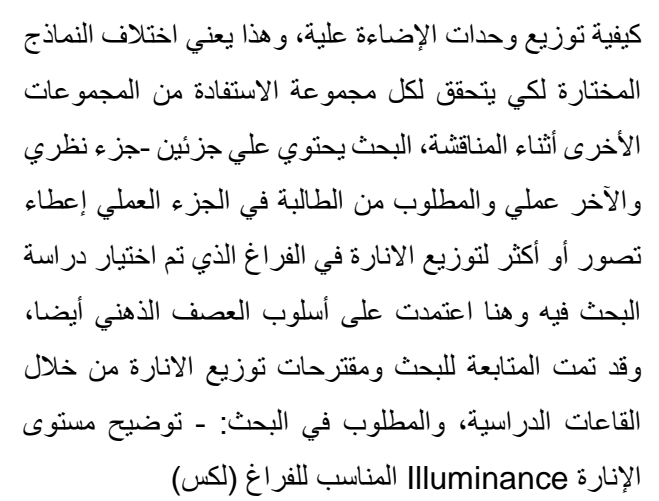

- توضيح درجة حرارة لون الإنارة Color temperature المناسبة للفراغ (كلفن)
	- توضيح أجهزة الإنارة المناسبة للفراغ (إحضار أجهزة ذات تقنية حديثة)
- اإلضاءة الطبيعية التوزيع األمثل لإلنارة في الفراغ المعايير المطلوبة إلنارة الفراغ
	- المقاييس المتعلقة بالفراغ (الأبعاد الخاصة بأجهزة الإضاءة والمسافات بينها)
		- أمثلة لفراغات مشابهة وتوضيح الحلول المستخدمة.

**\*\*في حالة التعليم عن بعد...** من الممكن طبعا متابعة البحث من خالل تنظيم الطالب له على برنامج البوربوينت أو الوورد، ومشاركته مع مدرس المادة أثناء المحاضرة االفتراضية.

**المرحلة الثالثة:** استخدام أسلوب المحاكاة من خالل تطبيق الواقع االفتراضي، وتم ذلك من خالل استخدام برنامج الدايلكس ايفو evo DIALux، وقد بدأت هذه المرحلة في األسبوع الخامس من الدراسة، واستكملت بعد ذلك من خالل الفصول االفتراضية ابتداء من األسبوع الثامن

تم شرح البرنامج من خالل شاشات العرض بالقاعات الدراسية، أو من خالل معامل الحاسب اآللي، ولكن **في حالة التعليم عن بعد...** من الممكن استخدام مشاركة الشاشة لرؤية التفاصيل وخطوات العمل.

## **:4-2 استخدام برنامج الدايلكس ايفو evo DIALux لتطبيق الواقع االفتراضي والمحاكاة**

لعلَّ من أهم المهارات التدريسية المعاصرة مهارة استخدام الحاسوب وتوظيفه لمصلحة المواد الدراسية والتدريس حيث التجديد والتغيير والخروج من الروتين المتكرر والرتيب الذي يطغى غالبا على األداء التدريسي داخل حجرات الدراسة. ويوجد الكثير من التطبيقات للحاسوب التي تفيد في عملية التعليم والتعلم. )2007 eubwd)

#### **مجلة العمارة والفنون والعلوم االنسانية – عدد خاص اكتوبر 2020**

وكما وضحنا فيما سبق أن عملية حسابات اإلضاءة تحتاج لعملية حسابية مطولة، والختصار الوقت والمجهود قد تم اختيار تدريس مادة االضاءة باستخدام الحاسوب، وذلك لتطبيق الواقع االفتراضي والمحاكاة من خالل برنامج الدايلكس ايفو evo DIALux، وهذا البرنامج متخصص في اإلنارة، حيث يمكن من خالله عمل أشياء عديدة، والتي من خاللها تم متابعة اعمال الطالبات والتعديل على المشروع:

> 1-رسم أبعاد الفراغ ثلاثي الأبعاد، مع إمكانية وضع الألوان والخامات والأثاث بحريه وبكل سهولة. 2- وضع مقترحات متعددة لتوزيع الأثاث بالفراغ، ومقترحات الإضاءة لها أيضا في وقت قصير

-3 يوجد بهذا البرنامج كتالوجات لشركات عديدة مصنعة لوحدات االنارة، تمكن المصمم من اختيار الذوق المناسب وقوة المصباح الالزمة للتصميم الموجود، ومن الممكن التواصل مع هذه الشركات بالبلد التي بها المشروع لمعرفة المتاح بالمخازن، وذلك طبعا مهم جدا عند تنفيذ المشروع على الطبيعة... وخاصة في المشروعات الكبيرة.

-4 يوجد بالبرنامج توزيع تلقائي للمصابيح من خالل ما سبق شرحه في الفقرة السابقة.

-5من أهم مميزات البرنامج هي عملية حساب مستويات اإلنارة في الفراغ، وتحديد جميع وحدات اإلنارة المستخدمة واعدادات كل مصباح موجود بالمشروع وعدده.

-6 من الممكن تغيير لون الحوائط أو األثاث أو درجة حرارة اللمبة، ثم عمل حسابات جديدة في دقائق.

-7البرنامج يمكن المصمم أيضا من تغيير اتجاه المصباح وتغيير األبعاد بين المصابيح.

ال بد لنا أن نركز على المفاهيم المفتاحية المطلوبة للبدء في تصميم االنارة باستخدام برنامج الدايلكس، وهي: **)الفيض**  الضوئي ويقاس باللومن، مستوي الانارة، الشدة الضوئية، النصوع (CD/M<sup>2</sup>)، **درجة تميز الألوان، درجة حر**ارة اللون**)** ... والمطلوب األول وقبل كل شيء لتصميم االنارة هو تحديد سطح العمل plane working سواء كان مكتب استراحة أو مخزن، والذي يقع بنفس ارتفاع العمل المعتاد في المساحة الداخلية. ... االنعكاسات لألسطح المختلفة لها تأثير على مستوي الإنارة، وسيتفاوت بالتساوي عندما يتم تغيير لون الأسطح، ولكن يمكنك أن تري مقدار تأثير الانعكاس على مستوي االنارة النهائي... بمعني أن غرفتان لهما نفس مستوي االنعكاس ولكن بأشكال مختلفة يمكن أن يكزنا لهما حسابات مختلفة. **...** من خالل ما سبق، رشحت هذا البرنامج كجزء من منهج مادة اإلضاءة، ليسهل على الطالبات تقديم المخرجات بشكل جيد، والأشكال التالية هي بعض من مخرجات الطالبات في هذا الوقت.

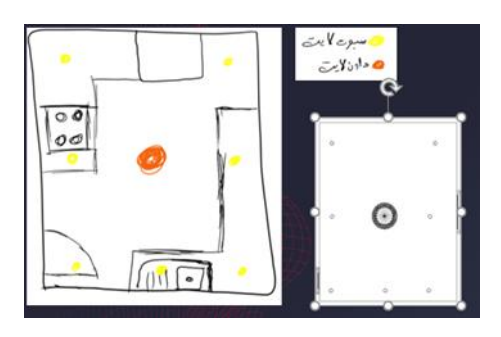

**شكل )6(: منظور لغرفة الموظفين منفذ بالبرنامج**

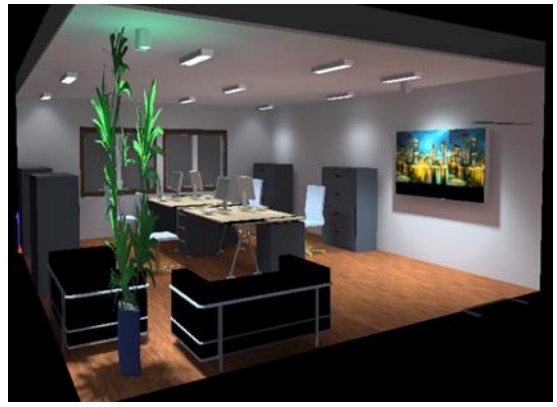

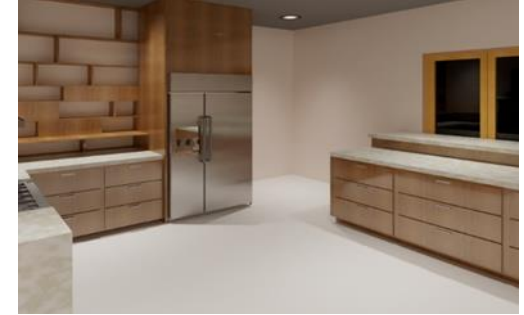

**شكل )7(: منظور للمطبخ منفذ بالبرنامج شكل )8(: مسقط أفقي للمطبخ منفذ بالبرنامج يوضح مستوي االنارة** 

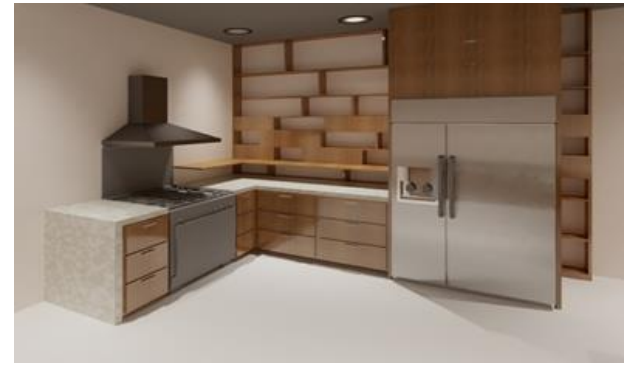

- **شكل )4(: المرحلة األولي من العمل وهي توزيع وحدات اإلضاءة يدويا طبقا لتوزيع األثاث سطح العمل.**
- **شكل )5(: مسقط أفقي لغرفة موظفين منفذ بالبرنامج يوضح مستوي االنارة Illuminance**

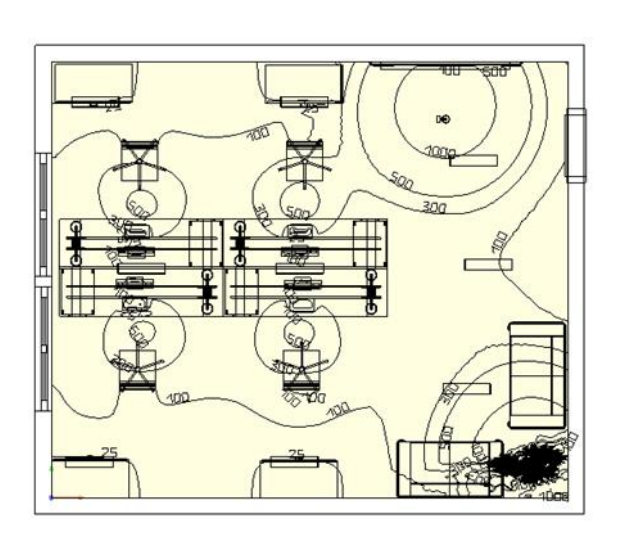

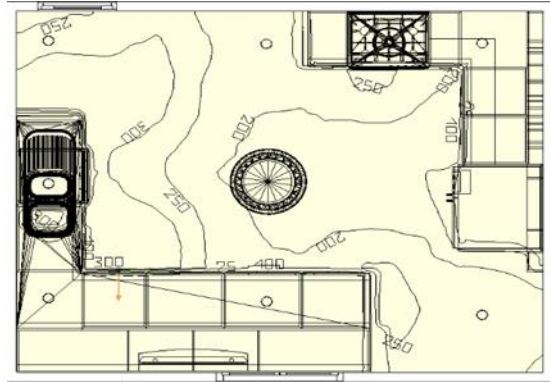

**Illuminance على سطح العمل. شكل )10(: صورة من برنامج الدايلوكس توضح اعدادات اللمبة ) (Downlightالمستخدمة.**

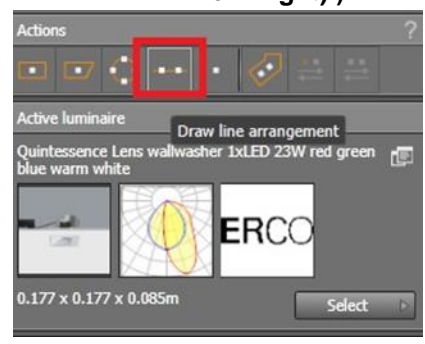

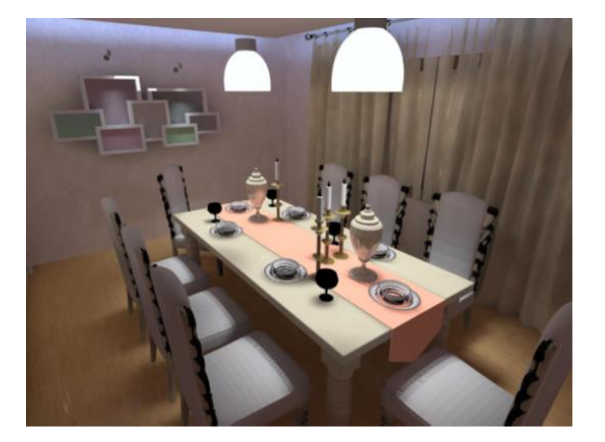

**شككل )9-10-11(: توزيع وحدات االنارة في غرفة طعام، الصكورة على اليسكار باألسكفل بدون رندر، والصكورتين باألعلى توضكحان شككل االنارة**  بعد الرينـدر، وكيفيــة توزيع وحـدات الانــارة طبقــا لأمــاكن الأثــاث، مع **االهتمام بأماكن الجذب لعمل تباين بين مسكككككككتويات االنارة، وهو مطلوب من الناحية الجمالية والنفسية )من أعمال الطالبات(**

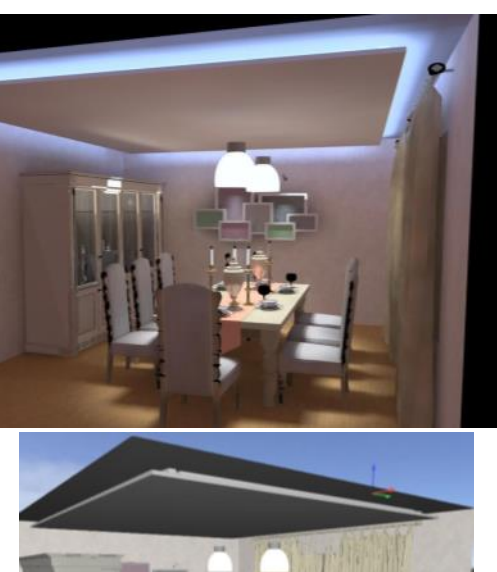

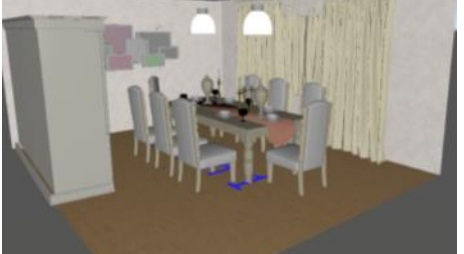

**5-2 تناول الجزء العملي من خالل التعليم عن بعد** تحتوي معظم أنظمة إدارة التعلم على واجهة رسومية، يسهل التعامل معها باستخدام األزرار والصور والقوائم مع قدرة المتعلم على تغيير بعض هذه الميزات، مثل لون الواجهة

**خطة المقرر في هذا الوقت تناولتها الباحثة كالتالي:**

-1 شرح ما تبقي من النقاط من برنامج الدايلكس ايفو، ومتابعة ما تم عمله من المشروع األول من خالل البالك بورد، وذلك من خالل الفصول االفتراضية وعمل مشاركة لسطح المكتب ومن خالل هذا تشاهد الطالبات كل ما يتم عمله على جهاز المعلم بكل وضوح، ومتابعة خطوات الشرح...

-2 تطبيق ما تم دراسته من البرنامج من خالل تحقيق ما يلي:

- اختيار فراغ آخر غير فراغ البحث وتوزيع األثاث في الفراغ بشكل مناسب، مع اختيار الخامات واأللوان المناسبة

- تنفيذ مقترح توزيع إضاءة مختلفة عن المقترحات السابقة ومطبق فيه المعايير المذكورة في البحث السابق مع تحديد مستوي االنارة وسطح العمل.

اقتراح جهازين مناسبين أو أكثر للمشروع من خلال أحد المواقع التجارية والموجودة في البرنامج (DIALux evo)، مع اظهار الخصائص لكل جهاز.

- تفعيل اإلضاءة الطبيعية مع مراعاة تخفيف الوهج إن ُوجد باستخدام ستائر داخلية.

- اظهار ما سبق في بوستر حجم 2A، وتسليمه في صيغة PDF، على صفحة البالك بورد. **ملحوظة:** متابعة ما تم إنجازه من الطالبات من خالل الفصول االفتراضية علي ثالثة أسابيع، وفي موعد المحاضرة العملي، ويتم التعديل على الرسومات من خالل الواجهة الرسومية، يتم تقييم المتابعات أسبوعيا بالدرجات لتحفيز الطالبات على ضرورة المتابعة، وعمل التعديلات ان وجدت.. تمت متابعة الطالبات من خلال الفصول الافتر اضية كالتالي. **األسبوع األول**: عمل اسكتش مبدأي لألثاث وتوزيع وحدات االنارة ثم تنفيذه من خالل برنامج الدايلوكس ومتابعة المساقط وتوزيع مبدأي لألثاث والخامات، وهذه بعض العينات لهذه المتابعات

**شكل )12(: تصميم مبدأي لغرفة نوم شكل )13(: نموذج من متابعة الطالبات على البرنامج من خالل الفصول** 

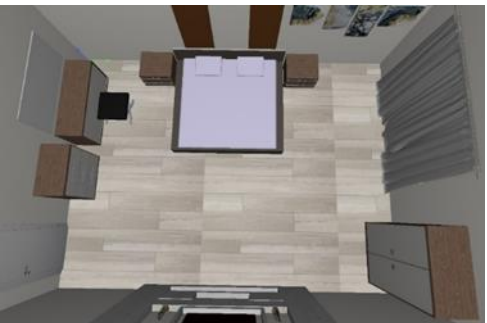

**شكل )14(: مسقط أفقي لغرفة الطعام على البرنامج**

**شكل )15(: نموذج من متابعة الطالبات علي البرنامج من خالل الفصول االفتراضية لقطة منظورية لمجلس شكل )16،17(: باألسفل غرفة طعام المرحلة األولي من المتابعة، فرش األثاث والخامات بشكل مبدأي**

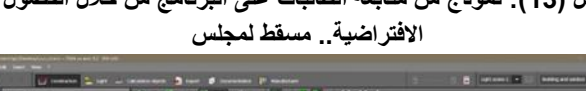

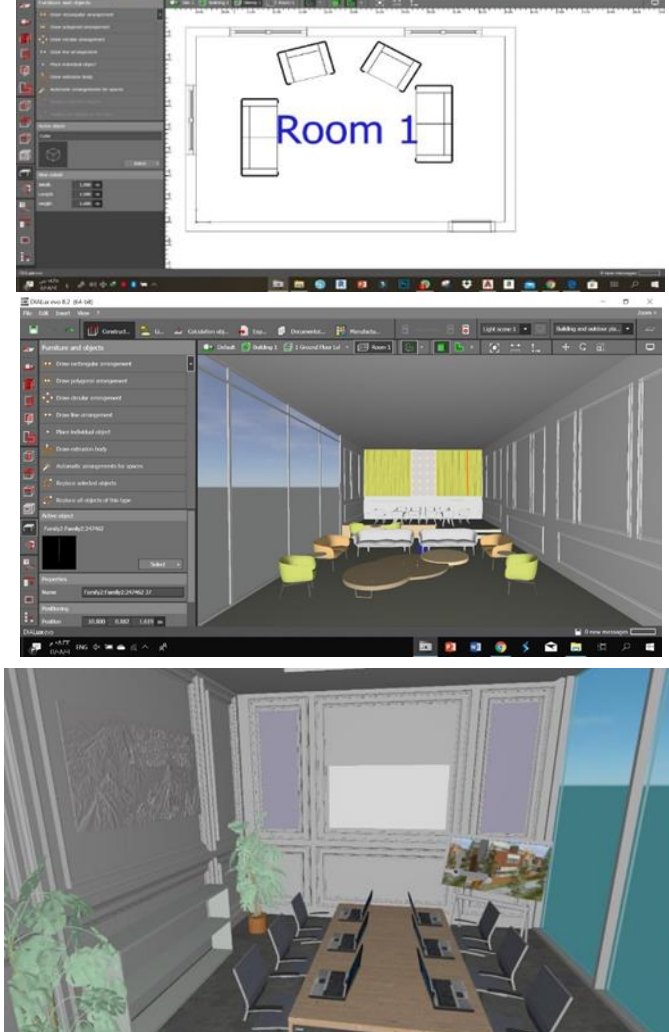

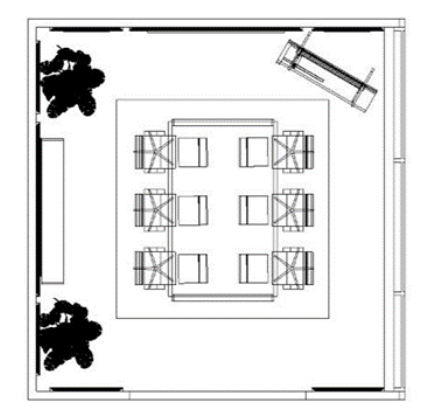

**األسبوع الثاني:** اختيار أشكال وحدات االنارة من المواقع الموجودة بالبرنامج، ومعرفة اعدادات اللمبة وهلي هي مناسبة لهذا الفراغ أو ال، وحساب مستوي اإلنارة، والنصوع، وتحديد ارتفاع سطح العمل، ومتابعة التوزيع المبدئي لوحدات اإلضاءة وتعديل مستوي الانارة في المكان، توضيح درجة حرارة لون الإنارة Color temperature المناسبة للفراغ، وذلك من خلال البلاك بورد عن طريق عمل شير لسطح المكتب لدى جهاز الطالبة، والتعديل على الأخطاء الموجودة في توزيع وحدات االنارة وإعدادات اللمبة.

**شكل )18(: نموذج )من أعمال الطالبات( لغرفة طعام منفذه بالبرنامج من خالل فترة التعليم عن بعد موضحة سطح العمل، وتوزيع وحدات اإلضاءة في المكان، ومستوي االنارة**

**شكل )19(: لقطة منظورية لغرفة طعام منفذه بالبرنامج موضحة توزيع وحدات اإلضاءة في المكان، توزيع اإلضاءة هنا احتم بأماكن العمل ومناطق جذب االنتباه، كما راعت الطالبة هنا التباين في توزيع اإلنارة**

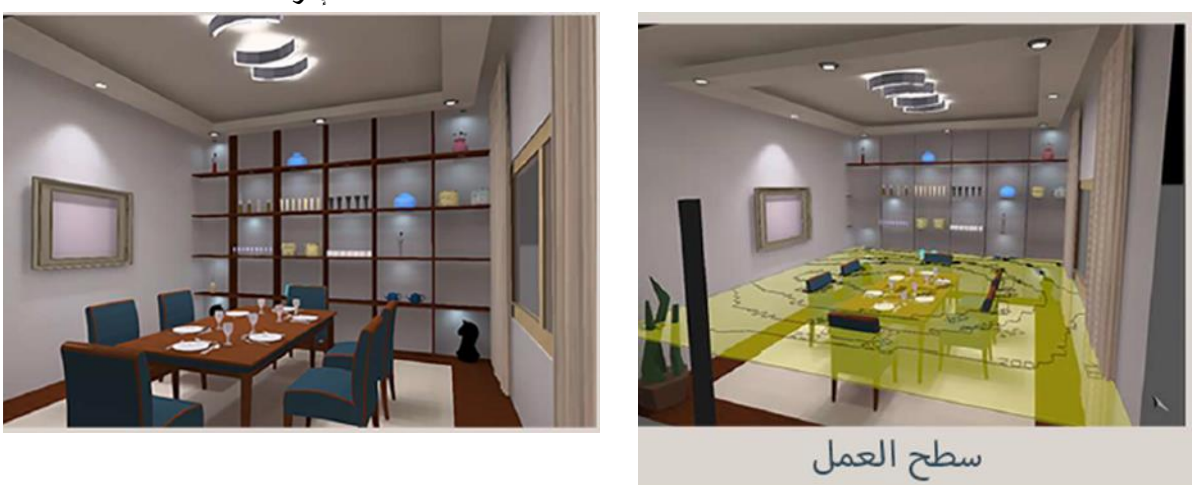

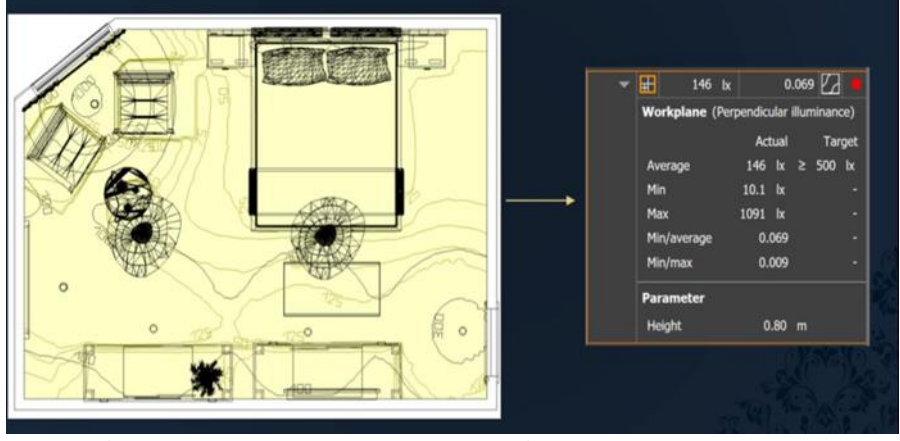

**شكل )20(: توزيع اإلضاءة لغرفة نوم، وعلي يمين الصورة مستوي االنارة بالغرفة.**

**األسبوع الثالث:** تفعيل اضاءة النهار وحساب مستوي االنارة أيضا.... وعمل رندر لتوضيح الشكل النهائي لإلضاءة والخامات واالنعكاسات إن وجدت، واختيار اللقطات المناسبة للبوستر النهائي

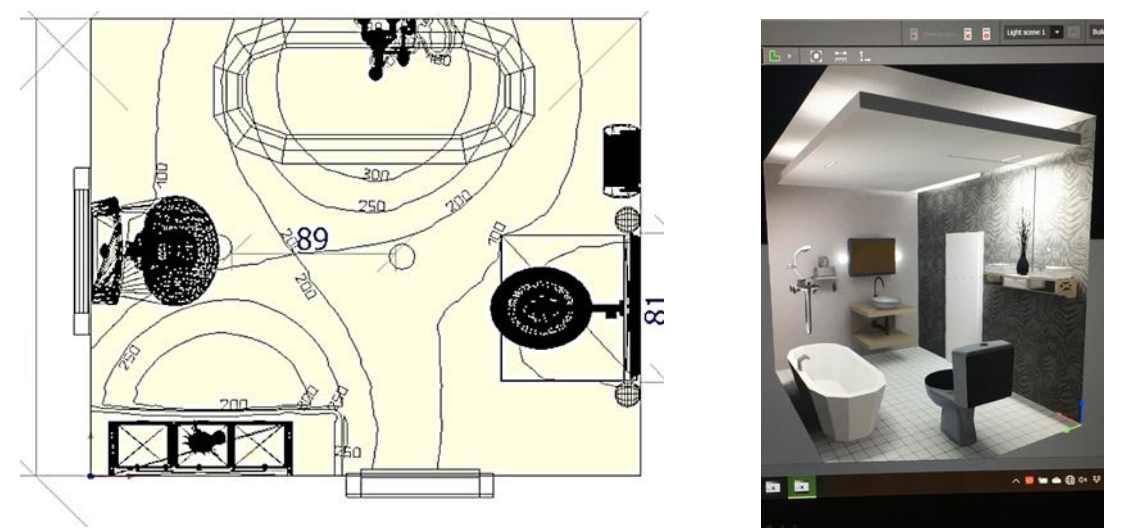

شكل (22،29): لفطة لحمام بعد الريندر ، وعلى اليسار مسفط عليه توزيع وحدات الانارة، وتوزيع مستويات الانارة على المسفط منفذ **بالبرنامج**

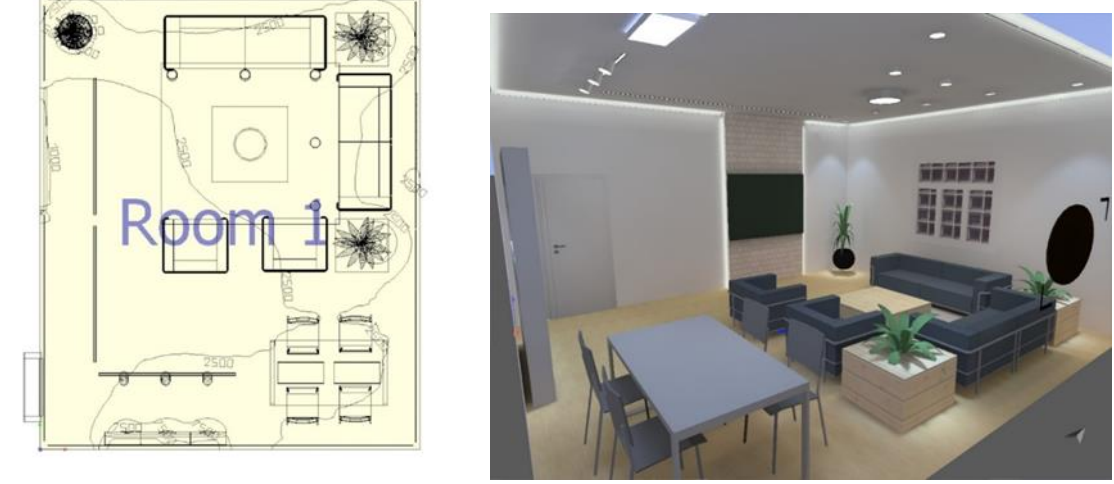

شكل (24،23): لفطة لغرفة جلوس بعد الريندر ، وعلى اليسار مسقط عليه توزيع وحدات الانارة، وتوزيع مستويات الانارة على المسقط **منفذ بالبرنامج**

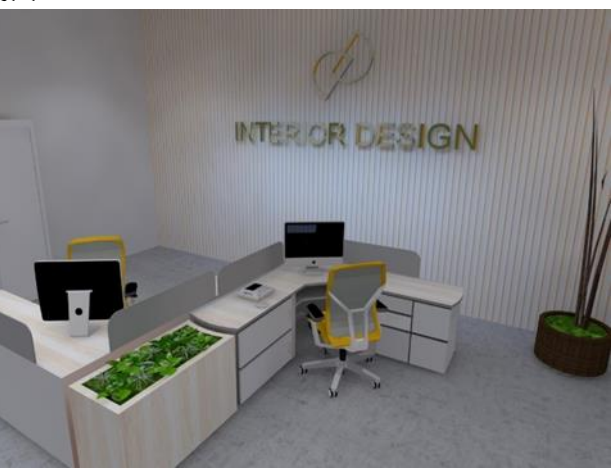

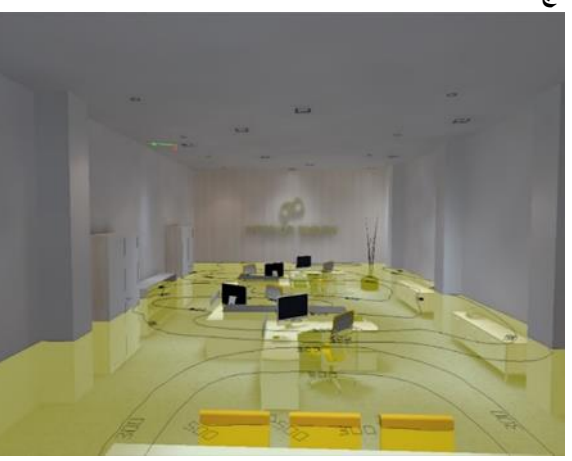

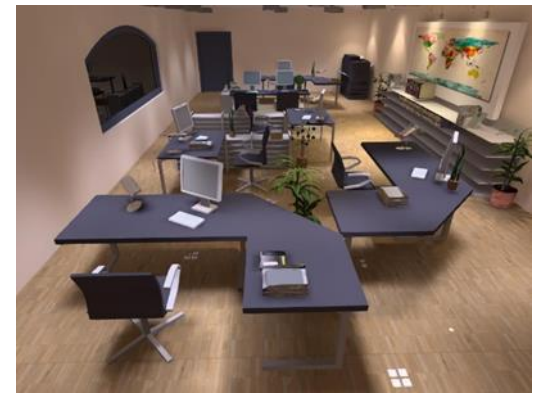

**شكل )25،26(: باألعلى لقطة منظورية لغرفة الموظفين منفذ بالبرنامج، ومستوي سطح العمل شكل )27(: نفس اللقطة مع تغيير الوان األثاث لدراسة الفرق بين مستويات االنارة في الحالتين.**

# **\*\* مالحظات:**

**.1**بالنسبة للواجبات من الممكن ارسالها للطالبات من خالل موقع البالك بورد، من خانة انشاء واجب، ويتم تحديد موعد التسليم والدرجة المقدرة له. .2بنفس الطريقة تتم المتابعة بالدرجات من خالل انشاء واجب ويكتب مثال على الخانة (متابعة)، مع كتابة الدرجة المقدرة لهذه المتابعة .3يتم اخطار الطالب في أول الفصل الدراسي بدرجات المتابعة لكل محاضرة عملي سواء بالطريقة التقليدية أو من خالل الفصول االفتراضية هناك الكثير من المواقع والفيديوهات تشرح بعض البرامج المستخدمة في

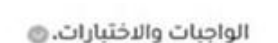

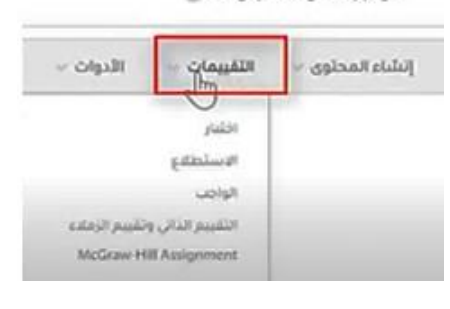

منظومة التعليم مثل الزووم، والبالك بورد، وأيضا هناك الكثير من المواقع تشرح برامج التصميم، والتي ممكن أن تساعد في فهم بعض النقاط الغير مفهومة.

**نموذج لبوستر منفذ بالبرنامج من خالل فترة التعليم عن بعد، وبه ما تم تنفيذه بالمشروع )من أعمال الطالبات(**

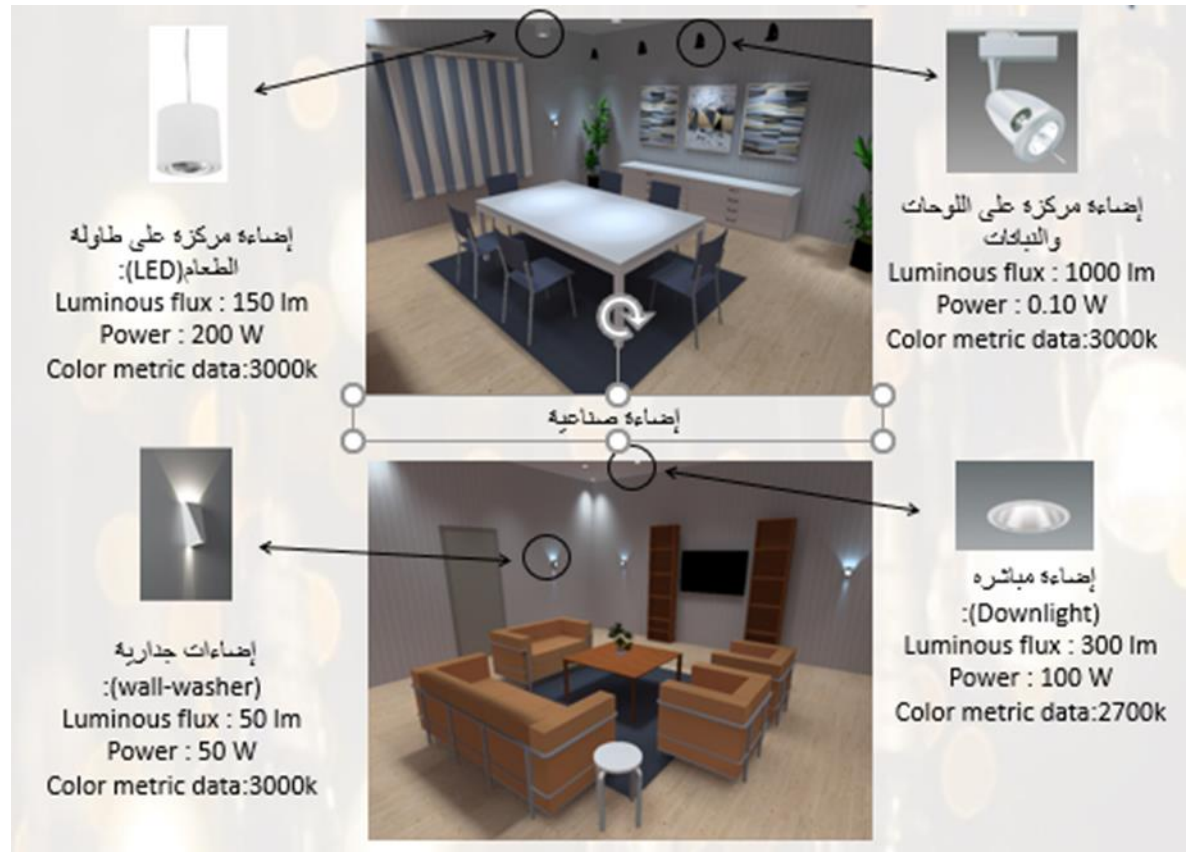

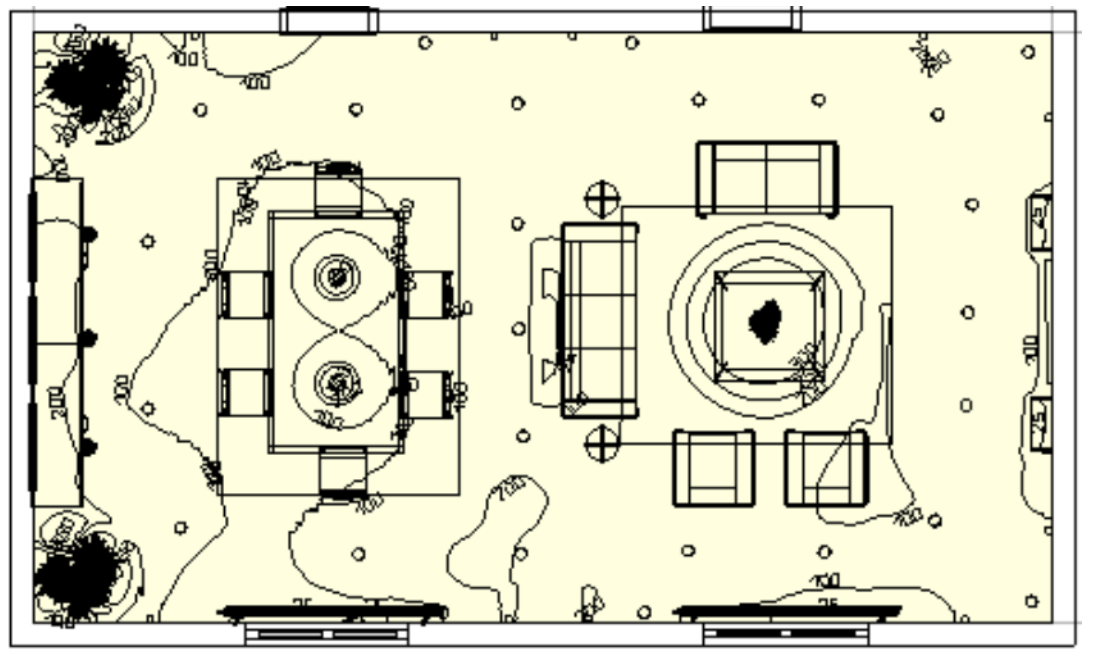

**شكل )27،28(: نموذج )من أعمال الطالبات( لغرفة مجلس منفذه بالبرنامج من خالل فترة التعليم عن بعد وهي مسقط أفقي عليه توزيع وحدات اإلضاءة في المكان، ومستوي االنارة، وتوزيع وحدات اإلضاءة المستخدمة، ونوعها والفيض الضوئي وشدتها... وكل هذا بمساعدة البرنامج.**

.

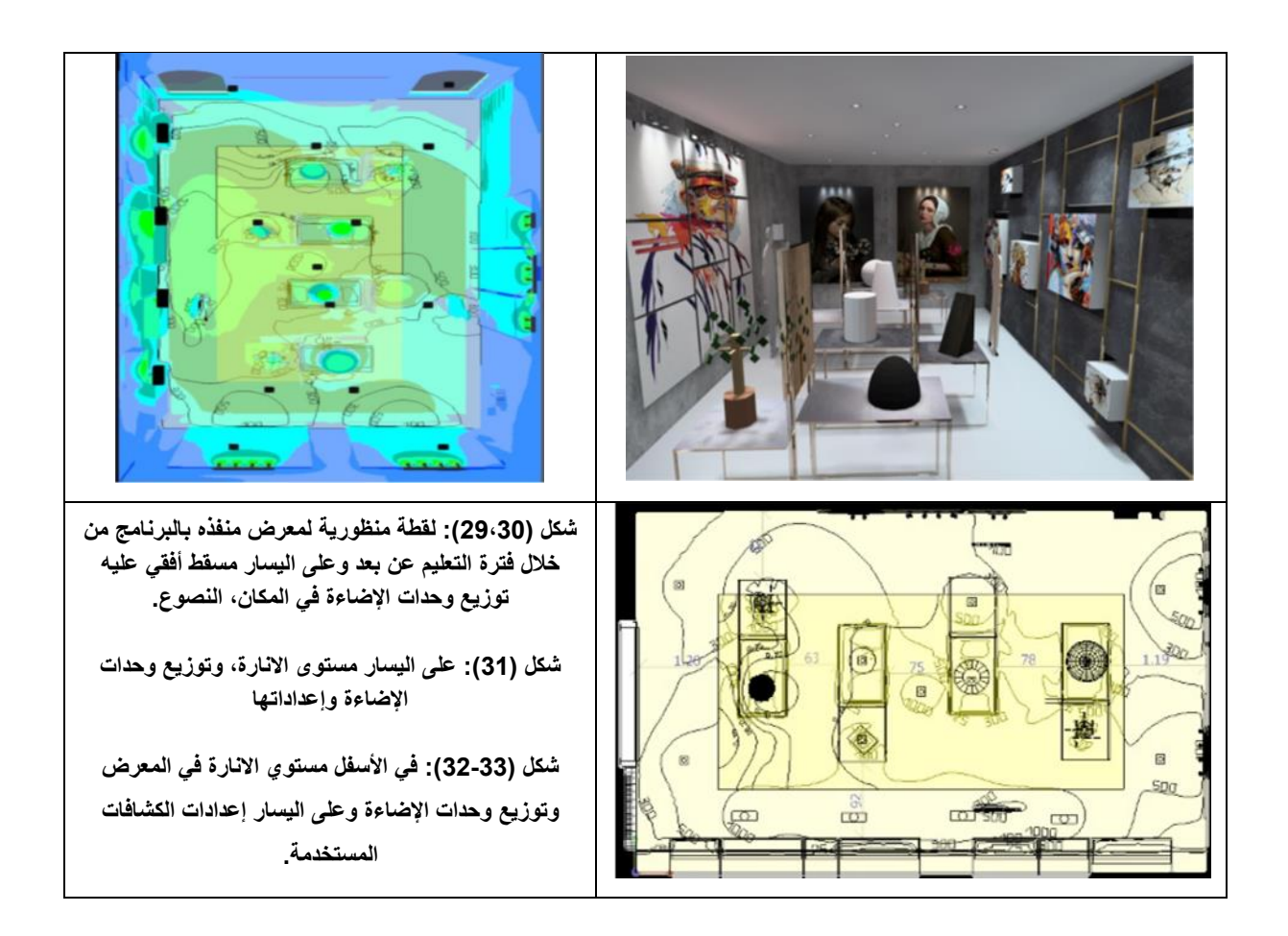

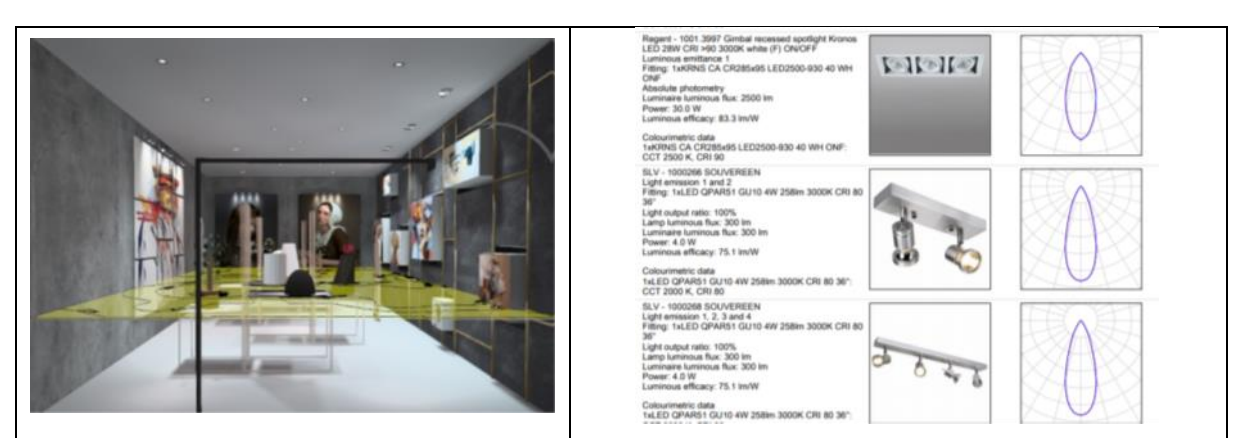

**ملحوظة مهمة:** لتدارك مشكلة شبكة االنترنت يتم عمل خانه للواجب ومحددة بمدة زمنيه معينة تمكن الطالبة من ارسال األعمال، ولكن هذه الطريقة مجهدة للمدرس نوعا ما حيث أنها تأخذ وقت آخر في التحميل والتعليق على نتائج العمل، غير أن الطالبة من الممكن ألا تفهم المطلوب منها خلال الكتابة فقط.... لذا أنصح بالمتابعة وقت المحاضرة العملي نفسها كي تعرف الطالبة الأخطاء وتمكنها من فهم المطلوب أكثر، وأيضا توفير للجهد والوقت... لذا من المهم حث الطالبات على التواجد أثنا وقت المحاضرة العملي.. ومن الممكن تقسيمهم لمجموعات في الحضور لتقليل أوقات التواجد المكثف والذي بدوره يعمل علي ابطاء الشبكة

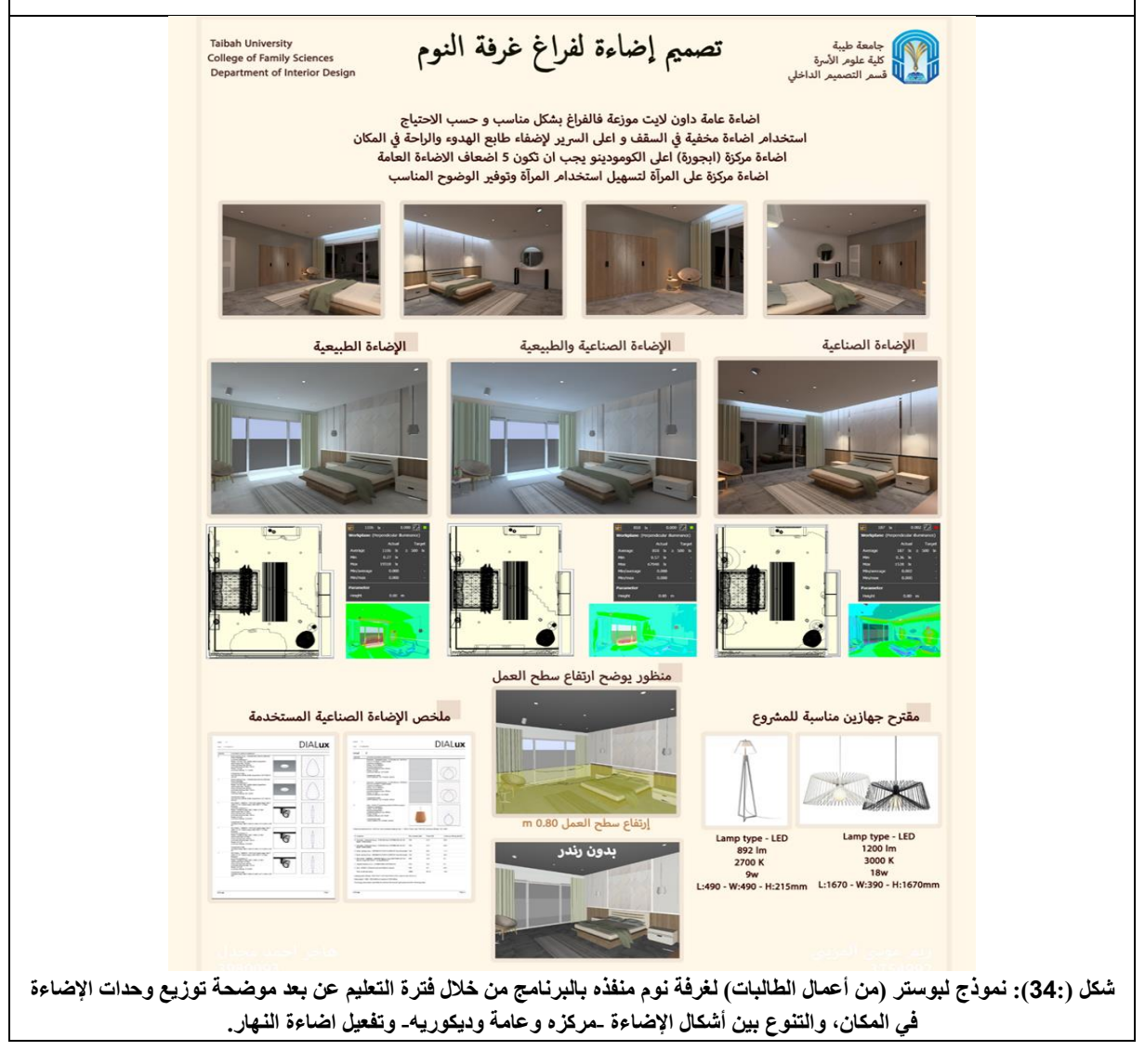

**:2-5-2 المشكالت التي حدثت خالل الفصول االفتراضية، والحلول التي اتخذت**

-حدث في الأسبوع الأول بعض الأعطال بسبب حداثة التعامل مع هذا النظام الجديد وتطبيقه بشكل كلي في تدريس المنهج فجأة**..... ولكن تم تعويض الطالبات عن المحاضرات النظرية بتسجيلها وتركها في خانة دروس المقرر للرجوع اليها في أي وقت**

- هناك بعض الطالبات لم تتمكن من حضور بعض المحاضرات بسبب بعض المشاكل في شبكة اإلنترنت، أو بسبب عطل في جهاز الكمبيوتر... **تم متابعة الطالبات في الجزء العملي في أوقات إضافية من خالل التيمز.**

- هناك بعض الطالبات لم تستوعب الجزء التطبيقي (العملي) من المنهج من خلال الفصول الافتراضية، ولم تفضله بسبب بطء الشبكة أو خلل في البالك بورد..

-بطء شبكة والذي أدي إلى تدارك الوقت الضائع **بأوقات إضافية، وكان هذا مرهق للطرفين**

# **-3 هل الفصول االفتراضية أدت نفس المطلوب من حيث المخرجات، وتحقيق كل من الجوانب المعرفية واالدراكية لدي**

# **الطالبات في مادة اإلضاءة؟**

من الممكن القول إن توقيت الظروف التي حدثت قد عملت على تقسيم الفصل إلى نصفين شبة متطابقين، وهذا كان في صالح البحث -من حيث مساواة الوقت بين الفصلين- وبالتالي المقارنة بين مخرجات كل منهما، ولمعرفة مدي تحقيق التعليم عن بعد ألهداف المادة، وهل يمكن تطبيقه فيما بعد كنظام تعليمي، وألي مدي ممكن تطبيقه، وتم ذلك من خالل ثالث خطوات،

-1عرض نتائج الطالبات، تم التأكد من مستوي التحصيلي للطالبات بعرضه على عدد من المحكمين وذلك من خالل جلسات على صفحة الزووم أو البالك بورد.

-2 عمل استبيان حول محتوى المقرر- مدرس المادة - أساليب التعليم والتعلم- زمن وتوقيت المحاضرات- أساليب التقييم والتقويم - اإلمكانات المادية وقاعات الدرس المتاحة

-3 عمل استبيان للطالبات الالتي درسن مادة اإلضاءة في العام الدراسي 2020-2019م، وقد شاركت 44 طالبة بالرد على هذا االستبيان

**أوال لنتيجة الطالبات**: التزمت الطالبات في أغلب الشعب بتقديم ما طلب منهن، بالرغم من المشاكل التي قابلتنا من انقطاع الشبكة، وتعثرنا في استخدام التطبيقات في أول الأمر ، دعي هذا إلي تحفيز هن، للاستمرار في العمل دون تخاذل

| توزيع الحالات   |                      |             |                    |        |                    | التقديرات        |   |    |             |             |             |           |              |              |                            |
|-----------------|----------------------|-------------|--------------------|--------|--------------------|------------------|---|----|-------------|-------------|-------------|-----------|--------------|--------------|----------------------------|
| $\cdot$ ]<br>J. | $\overrightarrow{1}$ | $\ddot{t}$  | $\cdot 9$<br>مكتعل | q<br>ᆟ | ∢<br>$\frac{3}{2}$ | $\blacktriangle$ | ↵ | 45 | ج           | ج+          | پ           | $+$ ب     |              | $+1$         | IN 1-2-<br>$3 - 4 - 5 - 6$ |
| 9               | 1                    | 104         | ۰                  | -      | -                  | и                | - |    | 3           | 3           | 5           | 15        | 39           | 56           | عدد الطلاب                 |
| 9.5%            | .95<br>$\%$          | 100<br>$\%$ |                    |        |                    | .9<br>5<br>%     |   |    | 2.9<br>$\%$ | 2.9<br>$\%$ | 4.8<br>$\%$ | 14.3<br>% | 37.1<br>$\%$ | 53.3<br>$\%$ | النسبة<br>المئوية          |

**جدول )2(: توزيع درجات الطالبات بالشعب مجمعه**

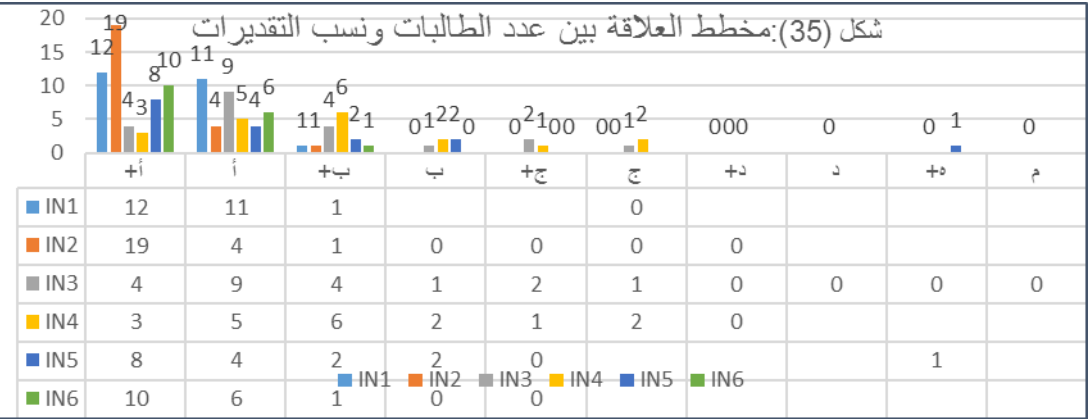

<mark>ثانيا: مؤشرات الأداع</mark>: وهذا الاستبيان يتم عمله تلقائيا من قبل الطالبات على موقع الجامعة بعد انتهاء المقرر، وشاركت 66 طالبة في هذا االستبيان، وقامت الباحثة بعمل تجميع الستبيانات الستة شعب وعمل النسبة المئوية من خالل االكسيل.

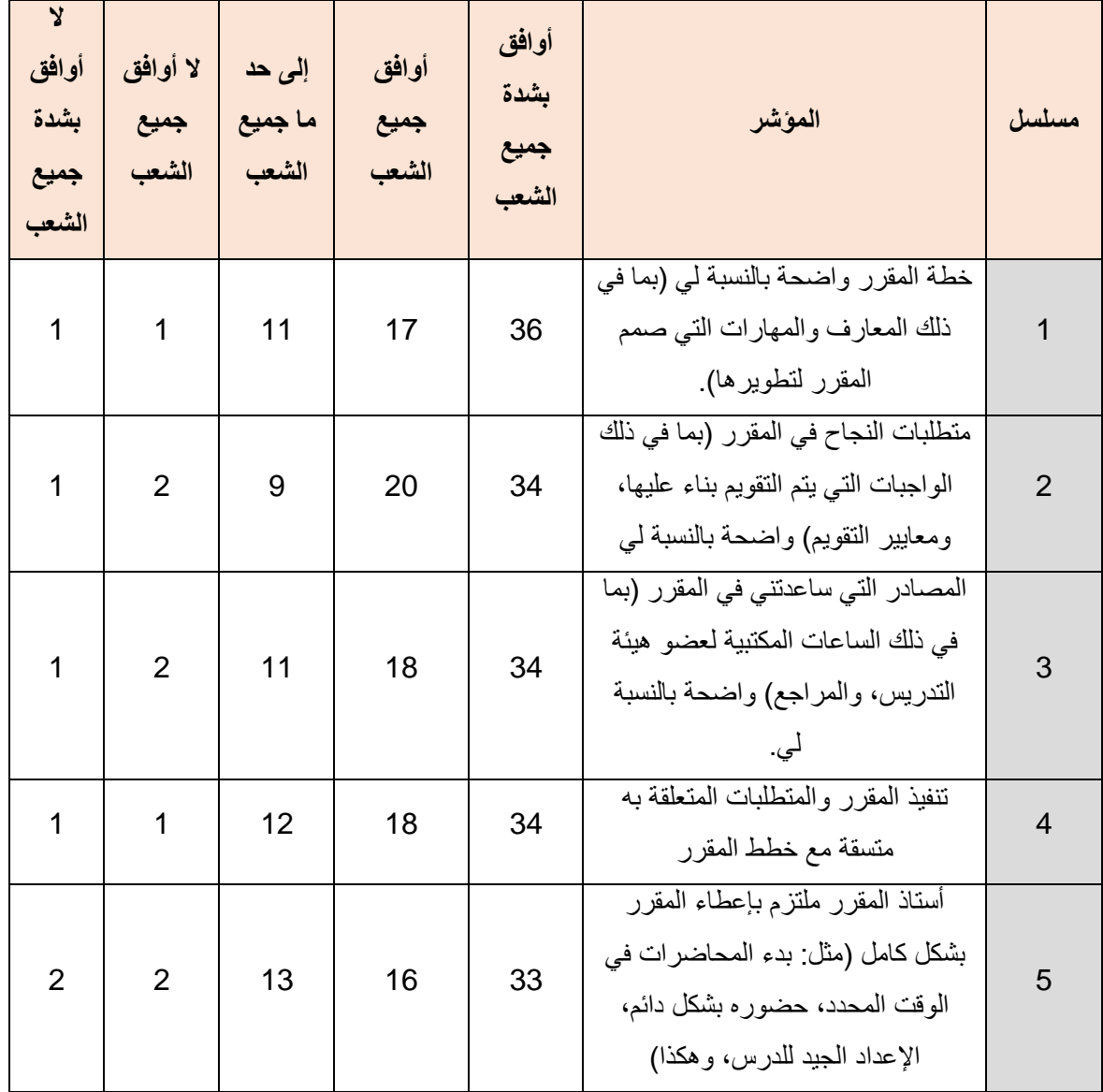

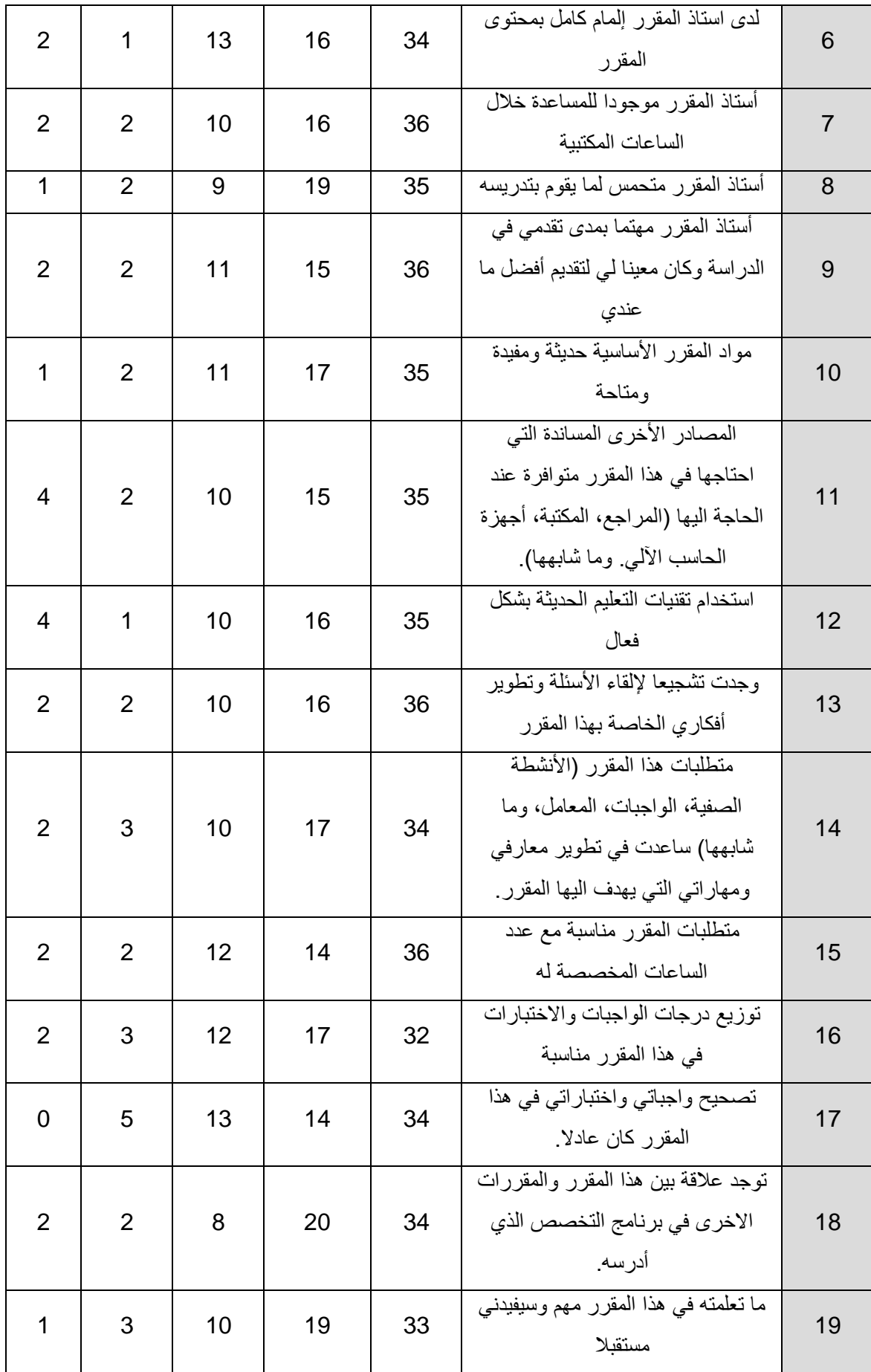

|   | 2 | 13 | 18 | 32 | ساعدني هذا المقرر على تحسين<br>قدرتي على التفكير وحل المشكلات<br>بدلا من حفظ المعلومات فقط | 20 |
|---|---|----|----|----|--------------------------------------------------------------------------------------------|----|
|   | 3 | 11 | 15 | 36 | ساعدنى هذا المقرر على تحسين<br>مهاراتي في العمل كعضو في فريق.                              | 21 |
| 3 | 3 | 10 | 18 | 32 | هذا المقرر ساعدنى على تحسين قدرتى<br>على الكتابة والتخاطب بفاعلية                          | 22 |
|   | 3 | 12 | 17 | 33 | أشعر بالرضا بشكل عام عن مستوى<br>جودة هذا المقرر                                           | 23 |

**جدول )3(: جدول مؤشرات األداء**

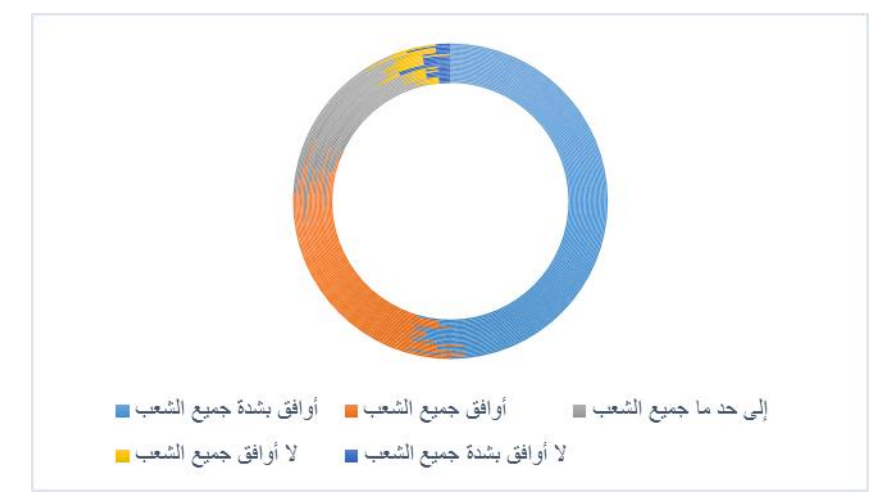

**شكل )36(: مخطط العالقة بين مؤشرات األداء**

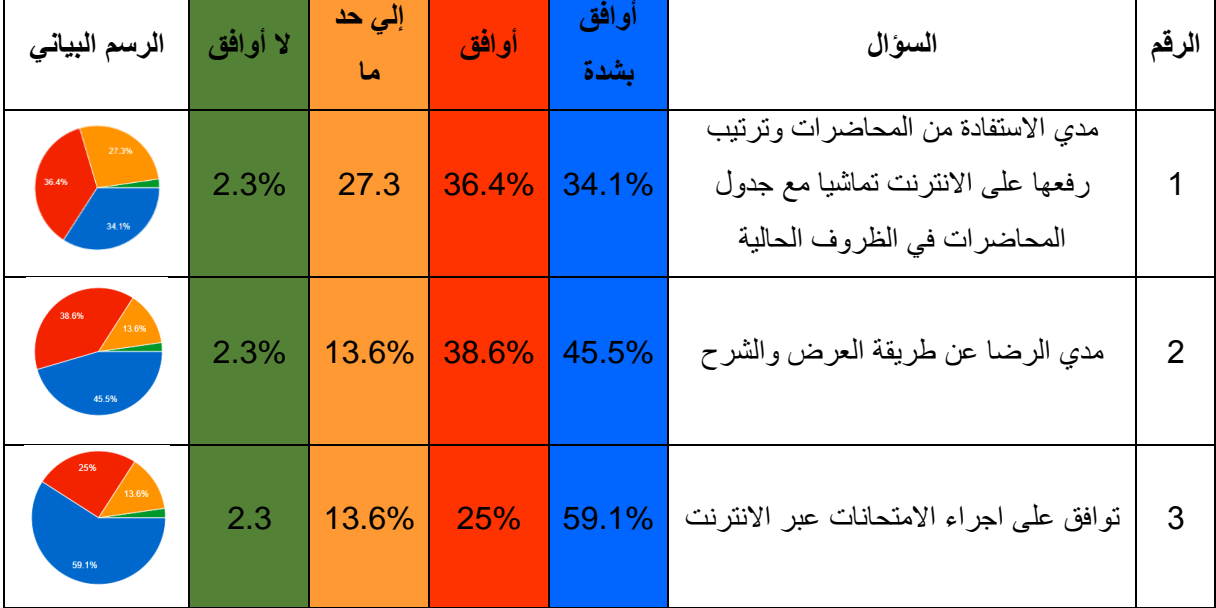

|                | 2.3   | 18.2% | 29.5% | 50%         | ساعدني هذا المقرر على التعرف على<br>الأنواع المختلفة لوحدات الإضاءة؟                                       | 4  |
|----------------|-------|-------|-------|-------------|----------------------------------------------------------------------------------------------------|----|
|                | 2.3%  | 27.#  | 29.5% | 40.9%       | ساعدني هذا المقرر على النعرف بالنواحي<br>التقنية والتكنيكية للتأثيرات الضوئية المختلفة<br>للفراغ الذَّاخلي | 5  |
|                | 4.5%  | 20.5% |       | 27.3% 47.7% | تعرفت على النواحي الجمالية والنفسية<br>للتأثيرات الضوئية المختلفة للفراغ الدَّاخلي<br>من                   | 6  |
|                | 6.8%  | 36.4% | 15.9% | 40.9%       | بعد دراسة المقرر أستطيع ان أحدد علاقة<br>اللُّون بالضوء ونـأثير كل منهما على الأخر                         | 7  |
|                |       | 27.3% |       | 38.6% 34.1% | بعد دراسة المقرر أستطيع ان أحسب<br>الإنارة اللازمة في الفراغ الدَّاخلي باستخدام<br>الحاسوب                 | 8  |
|                |       | 29.5% | 31.8% | 38.6%       | بعد دراسة المقرر تستطيعي عمل التَّصميم<br>المناسب لتوزيع الإضاءة داخل الفراغ<br>المعماري                   | 9  |
|                | 52.3% | 36.4% | 9.1%  | 2.3%        | الفصول الافتراضية تساعد على فهم<br>المحتوى الدراسي أكثر من القاعة الدراسية                                 | 10 |
|                | 11.4% | 25%   | 34.1% | 29.5%       | هل تفضل در اسة المقرر  في قاعة<br>المحاضر ات؟                                                              | 11 |
| 20.5%<br>29.5% | 25%   | 25%   | 29.5% | 20.5%       | هل تفضل در اسة المقر ر من خلال<br>الفصول الافتر اضية؟                                                      | 12 |
|                | 6.8%  | 15.9% | 18.2% | 59.1%       | هل تنصح بان تكون كل المقررات النظري<br>في قاعة افتر اضية؟                                                  | 13 |
|                |       | 22.7% | 22.7% | 54.5%       | هل نوافقي على الدمج في التعليم (ما بين<br>القاعات الدراسية والفصول الافتراضية)؟                            | 14 |

**جدول )4(: نتيجة استبان لطالبات مقرر اإلضاءة بقسم التصميم الداخلي.**

# **تحليل لما سبق** تغير النظام التعليمي فجأة وتحول لمنظومة التعليم عن بعد، وال بد أن هذا التغيير المفاجئ قد أثر على سير العملية التعليمية، ولكن بمحاولة تدارك الموقف تم تعويض ذلك بعدد من الساعات اإلضافية، محاولة لجعل الطالبات تستوعب كل أهداف المقرر... ومن خالل ما لدينا من مخرجات للمادة، ومن خالل نتائج الطالبات واالستبيانات أيضا توصلت الباحثة إلي: **المجال المعرفي والمهارات:** بالنظر إلى المحققات السابقة... )جدول الدرجات النظري والعملي، ونتيجة مؤشرات األداء واالستبيان السابق نجد أن: - متوسط مجموع درجات الطالبات في االختبار هو9.2 من عشر درجات بالطريقة التقليدية، بينما المتوسط الكلي للدرجات 8.9 من عشر درجات أيضا من خلال الاختبار عن بعد (بلاك بورد) ... .- %90.4 من الطالبات حصلن على تقدير A+-A، وهذا يعني تحصيل الطالبات للمواد المعرفية في المقرر **من خالل مؤشرات األداء نجد أن** - نتيجة االستبيان كانت أغلبها موافق بشدة- وموافق، ونتيجة الطالبات كانت مؤكدة لهذا االستبيان. -75.7% من الطالبات (أوافق بشدة وأوافق) ساعدني هذا المقرر على تحسين قدرتي على التفكير وحل المشكلات بدال من حفظ المعلومات فقط. -77% من الطالبات ما بين (أو افق بشدة وأوافق) ساعدني هذا المقرر على تحسين مهاراتي في العمل كعضو في فريق. -75.7% من الطالبات (أوافق بشدة وأوافق) هذا المقرر ساعدني على تحسين قدرتي علي الكتابة والتخاطب بفاعلية **من خالل االستبيان** - بالجمع ما بين نسبة أوافق وال أوافق- فمن ناحية المعرفة والمهارات نجد أن نسبة الطالبات االتي تعرفن على األنواع المختلفة لوحدات الإضاءة 79.5%، - نسبة الطالبات الاتي تعرفن على النواحي التقنية والتكنيكية للتأثيرات الضوئية المختلفة للفراغ الدَّاخلي 70.4%. - نسبة الطالبات الاتـي تستطيع ان تحدد علاقة اللَّون بالضوء وتـأثير كل منهما علـي الأخر 6.8%. - نسبة الطالبات االتي تعرفن على النواحي الجمالية والنفسية للتأثيرات الضوئية المختلفة للفراغ الَّداخلي .%75 - نسبة الطالبات االتي تستطيع ان تحسب اإلنارة الالزمة في الفراغ الَّداخلي باستخدام الحاسوب ب .%72.7 - نسبة الطالبات الاتي تستطيع عمل النَّصميم المناسب لتوزيع الإضاءة داخل الفراغ المعماري 70.4%. - نسبة الطالبات االتي تستطيع تطبيق تقنية االتصاالت والمعلومات )المكتبة والحاسب( هي ،%100 حيث أن المشروع والمعامالت بين الطالبة واستاذ المادة، والمراجع.... كل هذا تم من خالل الحاسوب، والمكتبة االلكترونية. **بالنسبة للكفاءات:** فالطالبات تعمل في فريق جماعي من خالل مشاركتها زميالتها في عمل البحث، كما أنها تستجيب لتبادل الحوار والنقد على أساليب علمية من خالل الفصول االفتراضية، ومن خالل مناقشة المشروع أمام لجنة التحكيم، تقبل مسئولية إدارة فريق من خالل جمع المعلومات وعمل المشروع

**نتائج البحث**

- تقاربت النتيجة بين متوسط مجموع درجات الطالبات في االختبار بالطريقة التقليدية واالختبار عن بعد )بالك بورد( ... وهي (9.2: 8.9)، وهذا يعني مرونة اختيار أسلوب الاختبارات فيما بعد

- هناك نسبة %50 من الطالبات توافق على دراسة المقرر من خالل الفصول االفتراضية، بينما هناك %77.2 توافق على الدمج في التعليم (ما بين القاعات الدر اسية و الفصول الافتر اضية)، وذلك استنادا لاستبيان الطالبات، وللنتيجة المر فقة، وأيضا لجدول المؤشرات.

- هناك %77.3 من الطالبات تفضل دراسة المواد النظري من خالل الفصول االفتراضية.

- استنادا للمخرجات المرفقة بالبحث، من الممكن الوصول إلى نتائج مرضية من مخرجات التعليم للمادة الدراسية عند حل المشكالت التي تقابل كل من المعلم والمتعلم من خالل التعليم عن بعد.

- تطبيق نظام التعليم عن بعد من الممكن أن تسهل كثير من المشكالت االجتماعية لدي بعض الطالبات.

- التعرف على إمكانيات الحاسوب وأحدث تطبيقاته من الممكن أن يسهل العملية التعليمة.
- أسلوب المحاكاة في مجال التصميم الداخلي من الممكن أن يوفر الكثير من الجهد والوقت، وإخراج تصميمات كثيرة متميزة ومتنوعة.
- **-** من المهم تطبيق نظام إدارة التعليم االلكتروني بالجامعات، ألنه يوفر الوقت والمجهود سواء من الناحية اإلدارية أو التعليمية
	- التطور التكنولوجي من الممكن االستفادة منه في تطويع بعض المواد العملية لتصلح لنظام التعليم عن بعد.

#### **توصيات**

-توصي الباحثة بتطبيق نظام التعليم عن بعد في مادة اإلضاءة فيما بعد كأسلوب اختياري في نظام التعليم لبعض الجامعات. - كما أوصي بتطبيق أسلوب الدمج في التعليم ما بين القاعات الدراسية والفصول االفتراضية في مادة اإلضاءة، حيث أثبتت المخرجات، واالستبيانات بمدي رضا الطالبات على هذا االقتراح.

-تحفيز كل من المنسوبين والطالبات على أخذ دورات في تطبيقات أنظمة إدارة التعلم تحسبا ألي أمر طارئ حل مشاكل االنترنت من الجهات المختصة بذلك.

االطالع الدائم على أحدث التطبيقات التي تسهل فهم واستكمال العملية التعليمية بكل وضوح وسهولة-

#### **المراجع**

'ashraf shawqi alrasulu .2020 .abnawuna waltaelim ean baed .8 4 .https://www.neweduc.com/%D8%A3%D8%A8%D9%86%D8%A7%D8%A4%D9%86%D8%A7-%D9%88- %D8%A7%D9%84%D8%AA%D8%B9%D9%84%D9%8A%D9%85-%D8%B9%D9%86- %D8%A8%D8%B9%D8%AF.

C.Jones. 2001. "Rules of the game." Online Learning Magazine, Vo5, RK (6).

D. Wiley. 2000. The future of learning objects in D.A. Retrieved from http://reusability.org/read/.

eizat albarudiuا .2012 .almukhtasir almufid fi tasmim al'iinarat alddakhilia . https://ezzatbaroudi.files.wordpress.com/2012/07/d8a7d984d985d8aed8aad8b5d8b1d8a7d984d985d981d98ad8af-d981d98a-d8aad8b5d985d98ad985-

d8a7d984d8a7d986d8a7d8b1d8a9-d8a7d984d8afd8a7d8ae.pdf.

harith eubwd .2007 .alhasub fi altaelim .al'urdun: dar wayl.

jamal alsharhan" .2001 .alwasayil altaelimiat wamustajaddat tiknulujia altaelim تأليف" .alwasayil altaelimiat wamustajaddat tiknulujia altaelim بقلم ،jamal alsharhan .125 ،alriyadAL: t2 mutbaeat alhamydi.

M. I.Santally " .(2005) .A Learning Object Approach to Personalized Web-based Instruction [Learning Objects to complete Curriculum : تأليف" .The Lego Metaphor]. Retrieved.

mahmud eatif eatallh .2015 .athar tawzif almuhakat waleurud altawdihiat ealaa tanmiat maharat aistikhdam shabakat alhasub ladayi talibat jamieat alaqsaa .ghzt,flstyn: klyt altarbiat aljamieat al'islamyt.

maysun muhamad qutib- samar hanaa 'abu dunya- wasam muhsab" .2017 .almuhakat alaiftiradiat kabiyat taelimiat tafaeiliatan wadawruha fi tanmiat altafkir al'iibdaeii lilttalb ". majalat aleamarat walfunun, almjld alththani,edd8.3-1

Mohamed Ali AlMseree .2017 .anzemat edart altaalom waa anzamat edart almohtwa .4 7 . https://www.new-educ.com/%d8%a3%d9%86%d8%b8%d9%85%d8%a9-

%d8%a5%d8%af%d8%a7%d8%b1%d8%a9-

%d8%a7%d9%84%d8%aa%d8%b9%d9%84%d9%85-%d9%88-

%d8%a7%d9%84%d9%85%d8%ad%d8%aa%d9%88%d9%89.

muhamad alhilat " .2003 .al'aleab altarbawiat wataqniat 'iintajiha تأليف" .al'aleab altarbawiat wataqniat 'iintajiha بقلم ،Mohamed AL-Helaah .221 ،eamman : dar almasirat lilnashr waltawzie waltabaeat ,t 2.

muhamad esqwl " .2003 .alwasayil waltiknulujia fi altaelim bayn al'iitar alfalasafii wal'iitar altatbiqi تأليف" .alwasayil waltiknulujia fi altaelim bayn al'iitar alfalasafii wal'iitar altatbiqi بقلم ، Mohamed Askool .75 ،ghazt, flstyn: maktabatan afaqi, t 1.

nawaf samarat .2005 .altarayiq walasalib wadawr alwasayil altaelimiat fi tadris aleuluma . alardin: altibeat alawlaa. jamieat mawtat.

rashid alnawawii albikri .2007 .tanmiat altafkir min khilal almanhaj almadrisii .alriyad, alsewdy: maktabat alrashyd.

rashid altilawati .2014 .ma hi alfusul alaiftiradiat Virtual Classrooms .10 16 ? https://www.neweduc.com/%d9%85%d8%a7-%d9%87%d9%8a-

%d8%a7%d9%84%d9%81%d8%b5%d9%88%d9%84-

%d8%a7%d9%84%d8%a7%d9%81%d8%aa%d8%b1%d8%a7%d8%b6%d9%8a%d8%a9 virtual-classrooms.

S & ,.Mowat, J. Irlbeck تأليف .2007 .Learning content management system (LCMS). Learning Objects: standards, metadatas, repositories, and LCMS بقلم ،.S & ,.Mowat, J. Irlbeck.

salah aldiyn tawfiq .iibril2003" .almuhakat watatwir altaelimi ".mustaqbal altarbiat alearabiatu, almujlid altaasieu, aleadad alttasie waleushrun.246

walid alhilfawi" .2006 .mustahdathat tiknulujia altaelim fi easr almaelumatiat تأليف" . mustahdathat tiknulujia altaelim fi easr almaelumatiat بقلم ،walid alhilfawi .29-20 ،eamman: dar alfikr lilnashr, t1.